*Universidad Nacional* 

*José Faustino Sánchez Carrión* 

# **FACULTAD DE CIENCIAS**

**ESCUELA PROFESIONAL DE MATEMÁTICA APLICADA**

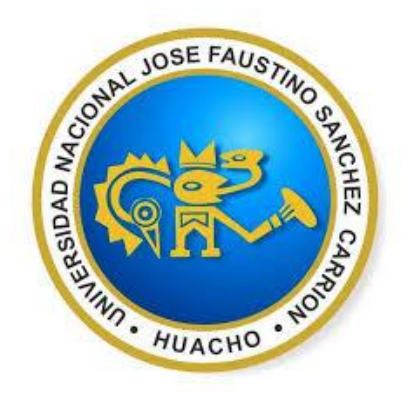

## **OBTENER EL TÍTULO PROFESIONAL DE LICENCIADA EN MATEMÁTICA**

## **APLICADA**

## "ANÁLISIS DEL MÈTODO DE DISPARO LINEAL Y LOS MÈTODOS DE DIFERENCIAS FINITAS PARA PROBLEMAS DE VALORES EN LA FRONTERA"

Presentado por:

Bachiller: AYALA LUNA TITA PAOLA

ASESORA

Mg. Jaqueline Jessica Cabello Blanco

## **Huacho-Perú**

**2021**

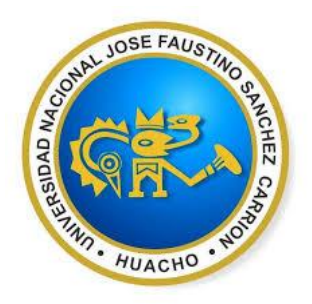

## **"ANÁLISIS DEL MÈTODO DE DISPARO LINEAL Y LOS MÈTODOS DE DIFERENCIAS FINITAS PARA PROBLEMAS DE VALORES EN LA FRONTERA"**

Mg. JAQUELINE JESSICA CABELLO BLANCO Asesora

## **MIEMBROS DEL JURADO**

## Dr. BENIGNO WALTER MORENO MANTILLA Presidente

Mg. JORGE LUIS ROJAS PAZ Secretario

Ma. ROCÌO DEL CARMEN ROMERO ZULOETA Vocal

## **DEDICATORIA**

<span id="page-2-0"></span>El presente trabajo está dedicado a Dios quien me ilumina y guía mi camino, a mis padres Usterio Ayala Espinoza y Nelly Luna Blas por su incondicional amor, apoyo y dedicación ya que estuvieron ahí alentándome a seguir adelante.

### **AGRADECIMIENTO**

<span id="page-3-0"></span>A la Universidad Nacional José Faustino Sánchez Carraón que me brindó la oportunidad de superación.

 A los docentes de la Facultad de Ciencias, por sus conocimientos brindados y sus aportes en la enseñanza superior universitario.

Un agradecimiento especial a la Mg. Jaqueline Jessica Cabello Blanco, por su asesoría y aportes en la elaboración de tesis.

También agradezco a mi familia por su apoyo, gracias a ello hicieron más mis ganas de seguir adelante en mi carrera profesional.

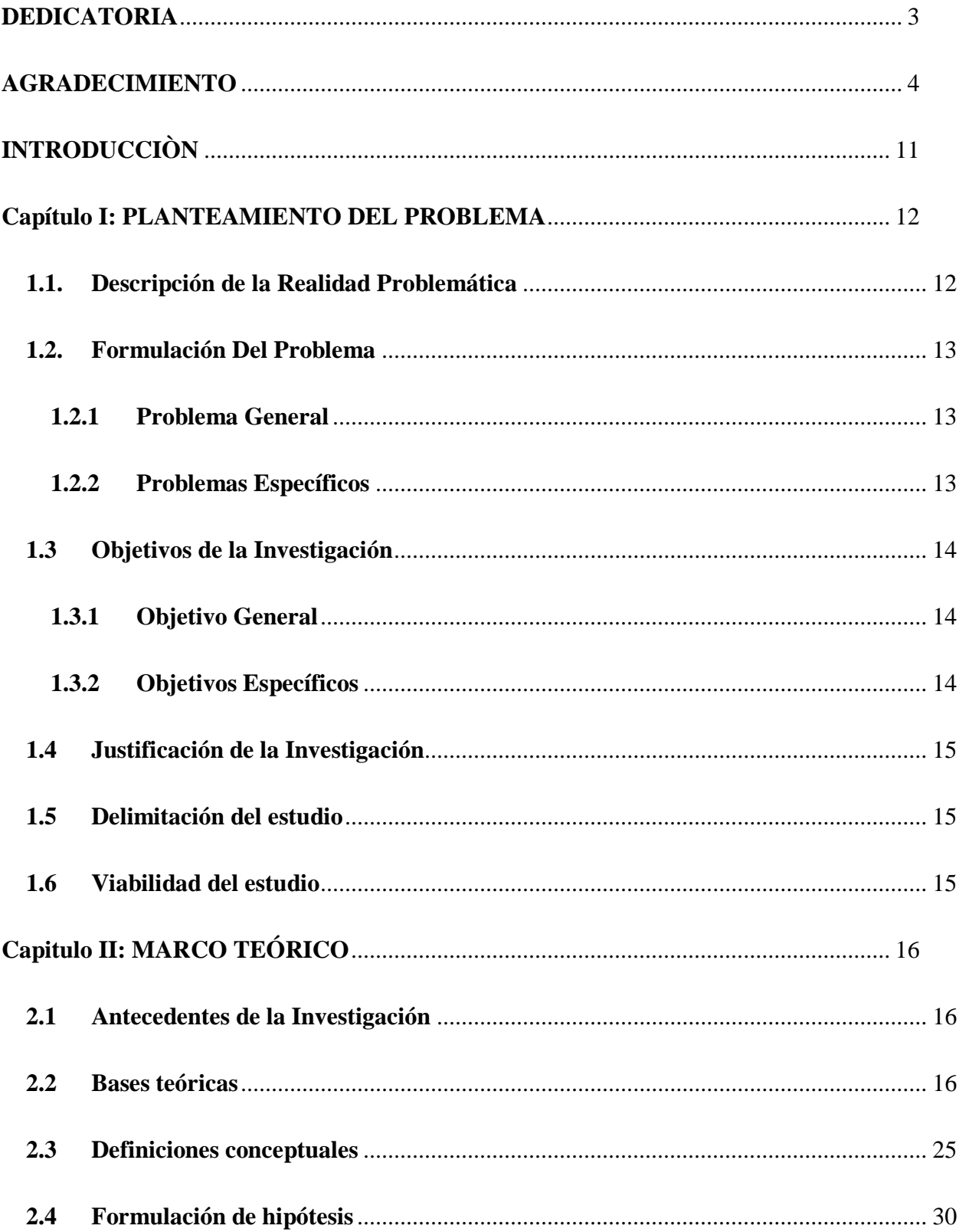

## ÍNDICE

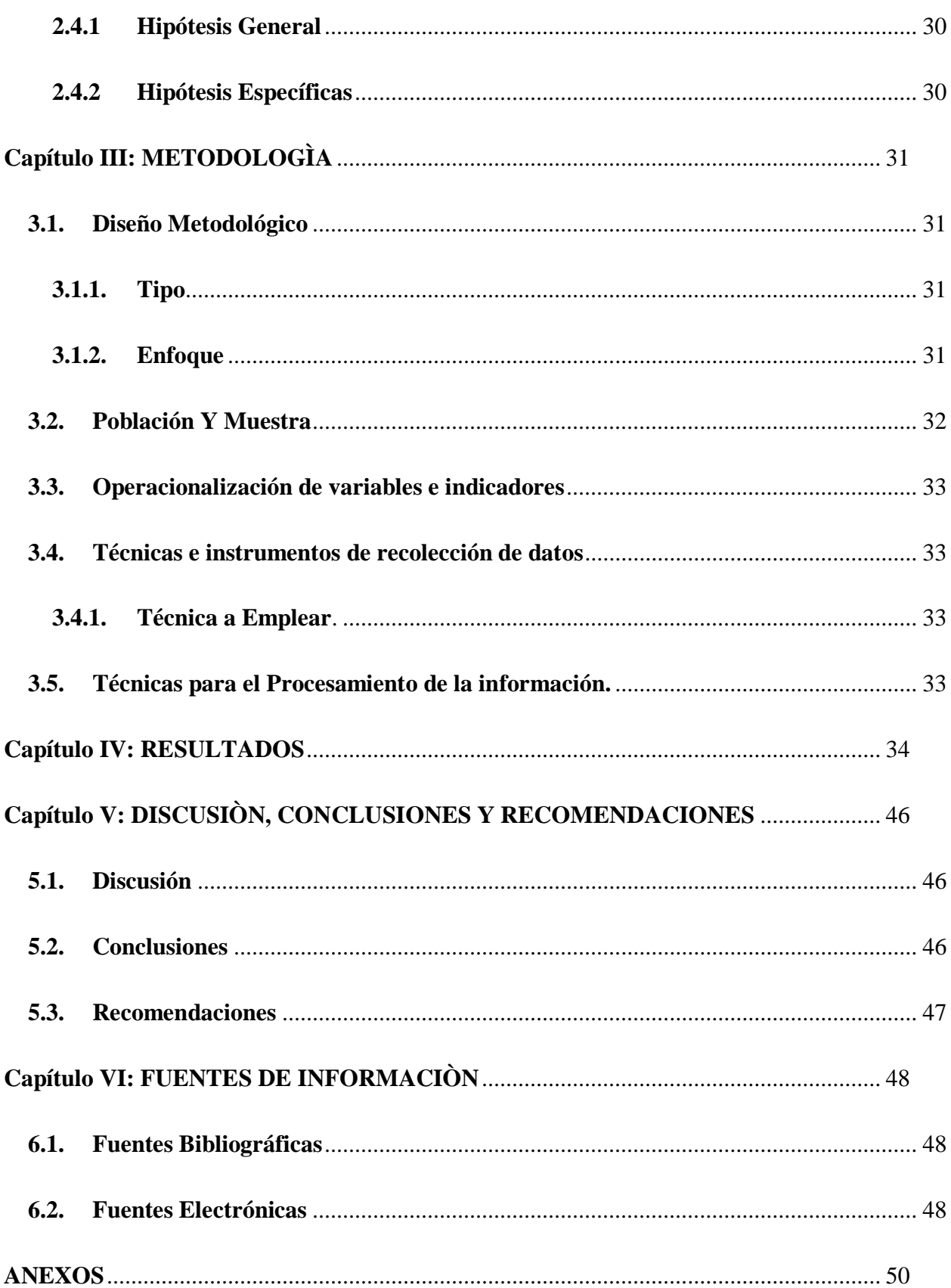

## **Índice de Tablas**

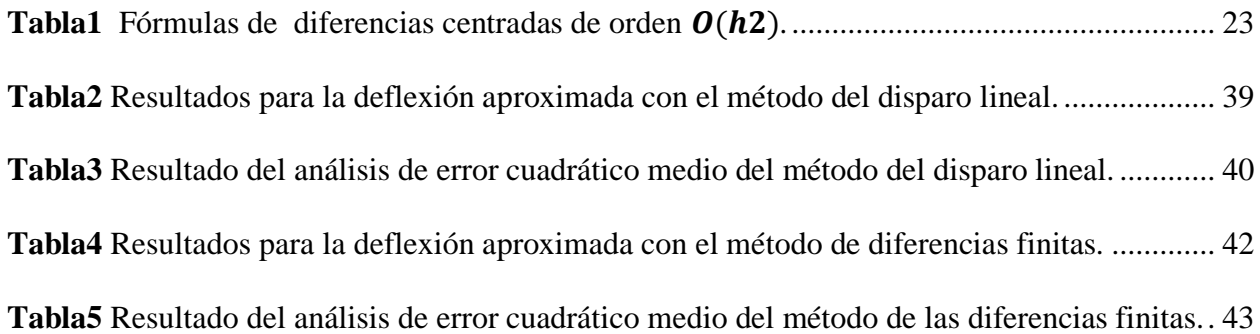

## **Índice de Figuras**

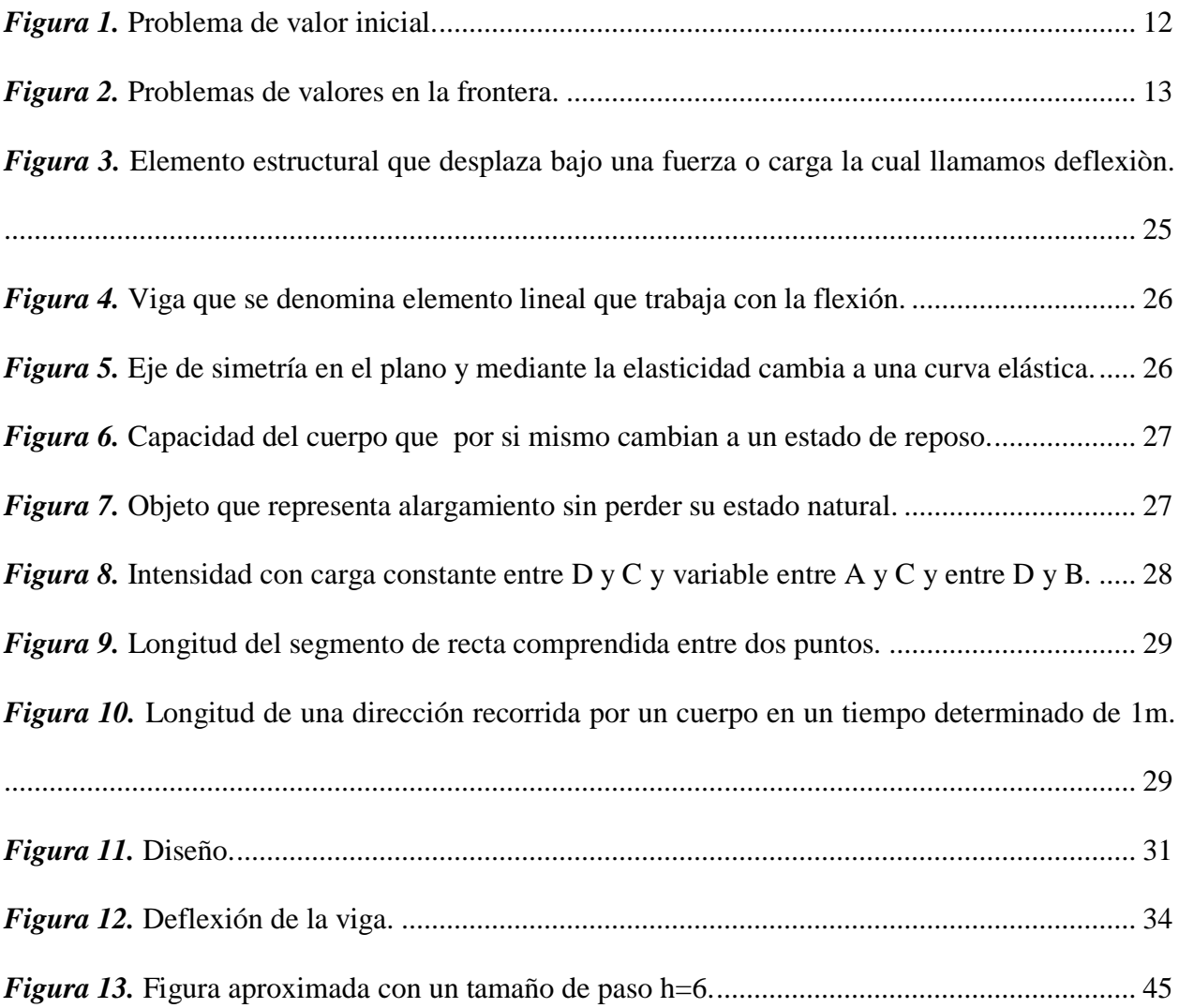

#### **RESUMEN**

El objetivo de esta investigación fue aproximar la deflexión  $w(x)$  de la viga cada 6plg. Dentro de los métodos tenemos a la ecuación diferencial:  $d^2w$  $\frac{d^2w}{dx^2}(x) = \frac{S}{E}$  $\frac{S}{EI}w(x) + \frac{qx}{2E}$  $\frac{dx}{2EI}(x-l)$ , donde  $w(x)$  es la función de la deflexión y l es la longitud de la viga,  $q$  es la intensidad de la carga uniforme,  $E$  es el módulo de elasticidad,  $S$  es el esfuerzo en  $\log$  extremos y  $I$  es el momento central de inercia. Esta ecuación diferencial tiene asociados a dos condiciones de frontera dadas por la suposición de que no ocurre deflexión alguna en los extremos de la viga.  $w(0) = w(l) = 0$ , como problema de valor de frontera tenemos la ecuación diferencial:  $\frac{d^2w}{dx^2} = \frac{S}{E}$  $\frac{S}{El}w + \frac{qx}{2E}$  $\frac{dx}{2El}(x-1)$ ,  $0 < x < l$ , con las condiciones de frontera  $w(0) = 0$  y  $w(l) = 0$ , suponga que la viga es de acero y del tipo  $W10$ , con las siguientes características:  $l = 120$  plg,  $q = 100$ lb/pie,  $E = 3.0x10^7$ lb/plg<sup>2</sup>,  $S = 1000$  lb y  $l = 625$  plg<sup>4</sup>. El tipo de investigación fue explicativa, estableciendo la relación causa efecto, mediante la prueba de la hipótesis, el enfoque se esquematiza: ley física - Ecuación diferencial ordinaria-solución numérica. Se obtuvo como resultado, según la tabla 2 y 3 se muestra, que se puede aproximar la deflexión  $w(x)$  de la viga cada 6 plg con los métodos de disparo lineal y diferencia finitas. Por lo que se concluyó que los métodos de disparo lineal y diferencias finitas aproxima la deflexión  $w(x)$  de la viga cada 6 $p \mid q$ , alcanzando la mayor deflexión a 60 pulgadas de distancia del punto inicial aproximadamente con 0.014 mm. de deflexión, así mismo el método que ofrece menor vulnerabilidad ante el error de redondeo para la aproximación de la deflexión  $w(x)$  de la viga es el método de diferencias finitas dado que al reducir el tamaño de paso a la mitad produce una disminución de error aproximadamente a su cuarta parte, encontrando un ECM de 0.009808989 para el método del disparo lineal y un ECM de 0,0098281 para el método de diferencias finitas.

**Palabras clave:** El método de disparo lineal, los métodos de las diferencias finitas, problemas con valor de frontera, deflexión, ecuaciones diferenciales de segundo orden, discretizar.

#### **ABSTRACT**

The objective of this investigation was to approximate the deflection  $w(x)$  of the beam every 6plg. Within the methods we have the differential equation:  $d^2w$  $\frac{d^2w}{dx^2}(x) = \frac{S}{E}$  $\frac{S}{EI}w(x) + \frac{qx}{2E}$  $\frac{dx}{2EI}(x-l)$ , where w (x) is the function of the deflection and l is the length of the beam, q is the intensity of the uniform load, E is the modulus of elasticity, S is the effort at the ends and I is the central moment of inertia. This differential equation has two boundary conditions associated with the assumption that no deflection occurs at the ends of the beam.  $w(0) = w(l) = 0$ , as a boundary value problem we have the differential equation:  $\frac{d^2w}{dx^2} = \frac{S}{E}$  $\frac{S}{El}w + \frac{qx}{2El}$  $\frac{dx}{2El}(x-1)$ ,  $0 < x < l$ , with the boundary conditions  $w(0) = 0$  y  $w(l) = 0$ suppose the beam is made of steel and of type W10, with the following characteristics:  $l = 120$  plg,  $q = 100$ lb/pie,  $E = 3.0x10^7$ lb/plg<sup>2</sup>,  $S = 1000$  lb and  $l = 625$  plg<sup>4</sup>. The type of research was explanatory, establishing the cause-effect relationship, through the hypothesis test, the approach is outlined: physical law - Ordinary differential equation-numerical solution. It was obtained as a result, as shown in Table 2 and 3, that the deflection w (x) of the beam can be approximated every 6plg with finite linear tripping and difference methods. Therefore, it was concluded that the methods of linear firing and finite differences approximate the deflection w (x) of the beam every 6plg, reaching the greatest deflection 60 inches away from the starting point approximately 0.014 mm. of deflection, also the method that offers less vulnerability to the rounding error for the approximation of the deflection  $w(x)$  of the beam is the method of finite differences since reducing the step size in half produces a decrease of error approximately to its fourth part, finding an ECM of 0.009808989 for the linear firing method and an ECM of 0.0098281 for the finite difference method.

**Keywords**: The method of linear firing, the methods of finite differences, problems with boundary value, deflection, second-order differential equations, discretize.

## **INTRODUCCIÒN**

<span id="page-10-0"></span>El presente estudio consistió en analizar el método de disparo lineal y los métodos de diferencias finitas para problemas de valores en la frontera.

El trabajo de investigación tuvo por objetivo analizar la aproximación de la deflexión  $w(x)$ de la viga cada 6 plg para lo cual se analizó dos procedimientos generales para obtener su solución: el método de disparo lineal y los métodos de diferencias finitas. Se verificó que no rebasa 0.2 plg el error máximo en el intervalo. Se comparó y analizó la solución analítica exacta con los métodos de disparo lineal y de diferencias finitas. Se construyó un algoritmo y programa de aproximaciones a la solución de problemas de valores en la frontera mediante el método de disparo lineal, usando el método de Runge Kutta de orden  $N = 4$  para resolver los problemas de valor inicial adecuados. Y por último se construyó un algoritmo y programa de aproximaciones a la solución de problemas de valores en la frontera usando los métodos de diferencias finitas de orden  $O(h^2)$ .

Con los hallazgos de esta investigación se podrá sugerir la aproximación de la deflexión de las vigas utilizando programas de aproximación.

Así mismo servirá para aplicar conocimientos en el área de ingeniería civil en cuanto a métodos numéricos.

Se espera que la investigación sea de mucho interés para los estudiantes de la escuela académica profesional Matemática Aplicada, que sirva como modelo para sus futuros estudios de investigación.

#### **Capítulo I: PLANTEAMIENTO DEL PROBLEMA**

### <span id="page-11-1"></span><span id="page-11-0"></span>**1.1. Descripción de la Realidad Problemática**

Para una ecuación ordinaria de n-ésimo orden, se requiere n condiciones. Si todas las condiciones se especifican para el mismo valor de la variable independiente, entonces se trata de un *problema de valor inicial* (Figura 1).

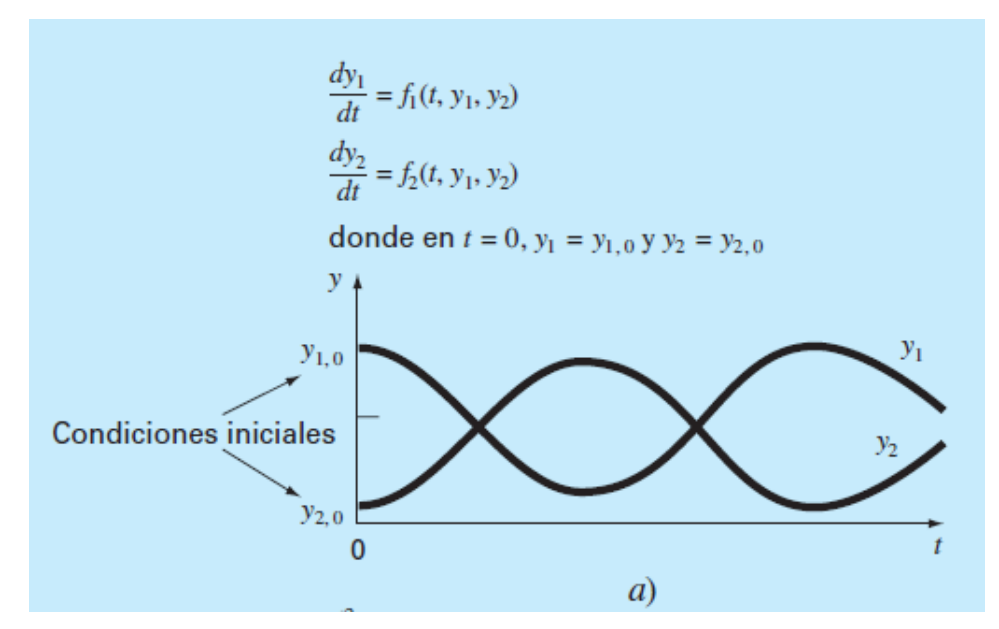

*Figura 1.* Problema de valor inicial.

Hay otra aplicación en la cual las condiciones no se conocen para un solo punto, sino más bien, en diferentes valores de la variable independiente. Debido a que estos valores se especifican en los puntos extremos o frontera de un sistema, se les conoce como problemas de valores en la frontera (figura 2). Muchas aplicaciones importantes en ingeniería son de esta clase. Se analizará dos procedimientos generales para obtener su solución: el método de disparo lineal y los métodos de diferencias finitas.

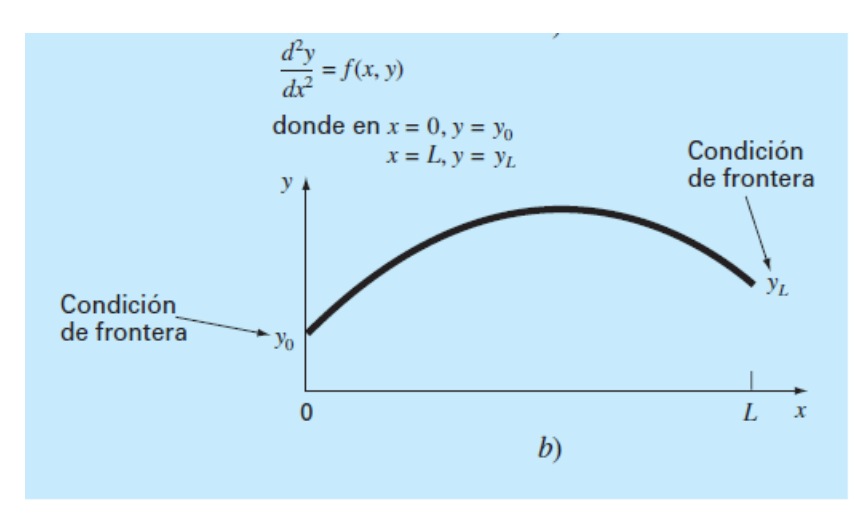

*Figura 2.* Problemas de valores en la frontera.

## <span id="page-12-0"></span>**1.2. Formulación Del Problema**

### <span id="page-12-1"></span>**1.2.1 Problema General**

Se considera la deflexión de una viga con los extremos soportados sujetos a una carga uniforme. El problema con valor de frontera que rige esta situación física es:

$$
\frac{d^2w}{dx^2} = \frac{S}{El}w + \frac{qx}{2El}(x - 1), \ 0 < x < l
$$

Con las condiciones de frontera  $w(0) = 0$  y  $w(l) = 0$ , suponga que la viga es de acero y del tipo  $W10$ , con las siguientes características: longitud  $l = 120$  plg, intensidad de carga uniforme  $q = 100 lb/pie$ , módulo de elasticidad  $E = 3.0x10^7 lb/ple^2$ , esfuerzo en los extremos  $S = 1000$  lb y momento central de inercia  $l = 625$  plg<sup>4</sup>. ¿Se podrá aproximar la deflexión  $w(x)$ de la viga cada 6 $p \mid q$ ?

#### <span id="page-12-2"></span>**1.2.2 Problemas Específicos**

Aproxime la deflexión  $w(x)$ de la viga cada 6 plg por los métodos de disparo lineal y de diferencias finitas. ¿Cuál de los dos métodos ofrece menor vulnerabilidad ante el error de redondeo para la aproximación de la deflexión  $w(x)$ de la viga?

## <span id="page-13-0"></span>**1.3 Objetivos de la Investigación**

#### <span id="page-13-1"></span>**1.3.1 Objetivo General**

Aproximar la deflexión  $w(x)$ de la viga cada 6 $p \mid q$ .

## <span id="page-13-2"></span>**1.3.2 Objetivos Específicos**

- Analizar y aproximar la deflexión  $w(x)$ de la viga cada 6 plg por el método de disparo lineal.

- Analizar y aproximar la deflexión w(x)de la viga cada 6plg por los métodos de diferencias finitas.

La relación real está dada por:

$$
w(x) = C_1 e^{ax} + C_2 e^{-ax} + b(x - 1)x + c,
$$
 Donde :C<sub>1</sub> = 7.7042537x10<sup>4</sup>,  
C<sub>2</sub> = 7.9207462x10<sup>4</sup>, a = 2.3094010x10<sup>-4</sup>, b = -4.1666666x10<sup>-3</sup> y

 $c = -1.5625 \times 10^5$  ¿no rebasa 0.2 plg el error máximo en el intervalo?.

- Comparar y analizar la solución analítica exacta con los métodos de disparo lineal y de diferencias finitas.

- Construir un algoritmo y programa de aproximaciones a la solución de problemas de valores en la frontera mediante el método de disparo lineal, usando el método de Runge Kutta de orden  $N = 4$  para resolver los problemas de valor inicial adecuados.

- Construir un algoritmo y programa de aproximaciones a la solución de problemas de valores en la frontera usando los métodos de diferencias finitas de orden  $O(h^2)$ .

### <span id="page-14-0"></span>**1.4 Justificación de la Investigación**

En el ámbito académico esta investigación servirá como aporte en el análisis del uso de los métodos de disparo lineal y de diferencias finitas.

En el ámbito social con los hallazgos de esta investigación se podrá sugerir la aproximación de la deflexión de las vigas utilizando programas de aproximación.

Así mismo en lo personal, servirá para aplicar conocimientos en el área de ingeniería civil en cuanto a métodos numéricos. Por lo que a partir de estos aportes servirán para tesis futuras, aplicaciones y cátedra.

## <span id="page-14-1"></span>**1.5 Delimitación del estudio**

El presente estudio pretendió analizar el método de disparo lineal y los métodos de diferencias finitas para problemas de valores en la frontera. El estudio se realizó en los ambientes de la Universidad Nacional José Faustino Sánchez Carrión y fuera de ellas utilizando bibliografía y software para las aproximaciones.

### <span id="page-14-2"></span>**1.6 Viabilidad del estudio**

El estudio fue viable, dado que se necesitó bibliografía, información y computadora que está al alcance del investigador.

## **Capitulo II: MARCO TEÓRICO**

## <span id="page-15-1"></span><span id="page-15-0"></span>**2.1 Antecedentes de la Investigación**

Esta Investigación no cuenta con antecedentes regionales, nacionales e internacionales.

## <span id="page-15-2"></span>**2.2 Bases teóricas**

## **1. Métodos de Runge-Kutta.**

El método de cuarto orden Runge-Kutta (que llamaremos RK4) simula la precisión del método de la serie de Taylor de orden  $N = 4$  y consiste en calcular la aproximación  $y_{k+1}$  de la siguiente manera:

(1) 
$$
y_{k+1} = y_k + w_1 k_1 + w_2 k_2 + w_3 k_3 + w_4 k_4
$$

donde  $k_1, k_2, k_3$  y  $k_4$  son de la forma

(2)  
\n
$$
k_1 = hf(t_k, y_k).
$$
\n
$$
k_2 = hf(t_k + a_1h, y_k + b_1k_1).
$$
\n
$$
k_3 = hj(t_k + a_2h, y_k + b_2k_1 + b_3k_2).
$$
\n
$$
k_4 = hf(t_k + a_3h, y_k + b_4k_1 + b_5k_2 + b_6k_3).
$$

Runger-Kutta fueron capaces de obtener el siguiente sistema de ecuaciones:

(3)  
\n
$$
b_1 = a_1,
$$
\n
$$
b_2 + b_3 = a_2,
$$
\n
$$
b_4 + b_5 + b_6 = a_3,
$$
\n
$$
w_1 + w_2 + w_3 + w_4 = 1,
$$
\n
$$
w_2a_1 + w_3a_2 + w_4a_3 = \frac{1}{2},
$$
\n
$$
w_2a_1^2 + w_3a_2^2 + w_4a_3^2 = \frac{1}{3}.
$$
\n
$$
w_2a_1^3 + w_3a_2^3 + w_4a_3^3 = \frac{1}{4}.
$$

$$
w_3 a_1 b_3 + w_4 (a_1 b_5 + a_2 b_6) = \frac{1}{6}.
$$
  

$$
w_3 a_1 a_2 b_3 + w_4 a_3 (a_1 b_5 a_2 b_6) = \frac{1}{8}.
$$
  

$$
w_3 a_1^2 b_3 + w_4 (a_1^2 b_5 + a_2^2 b_6) = \frac{1}{12},
$$
  

$$
w_4 a_1 b_3 b_6 = \frac{1}{24}.
$$

Este sistema tiene 11 ecuaciones con 13 incògnitas, asi que debemos añadir dos condicionales para resolver. La elecciòn màs ùtil resulta ser

6

(4) 
$$
a_1 = \frac{1}{2}
$$
  $y$   $b_2 = 0$ .

Entonces los valores de la solución para las demás variables son

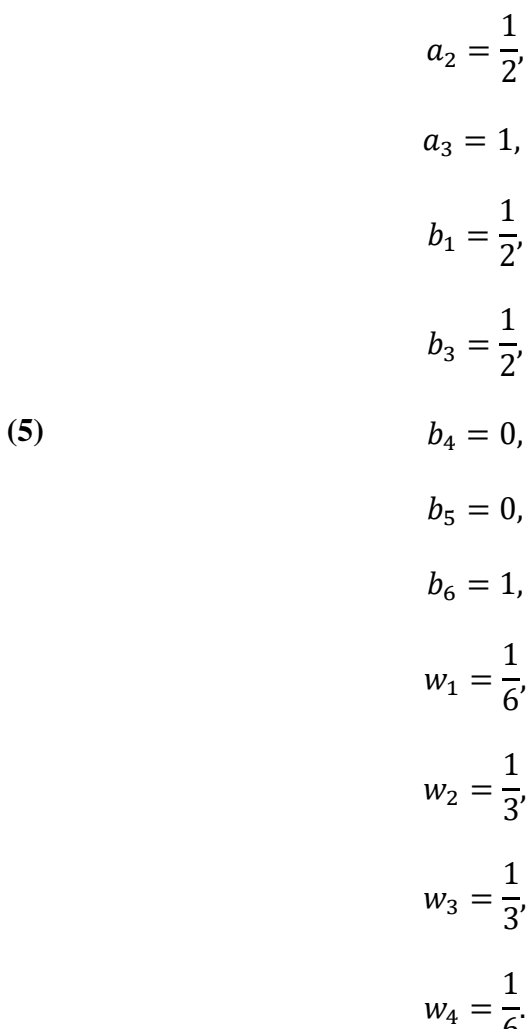

Sustituyamos en las expresiones **(1)** y **(2)** los valores dados en **(4)** y **(5)**, obtenemos la fórmula para el método de Runge-Kutta de orden N = 4 estándar: A partir del punto de inicial  $(t_o, y_0)$  se genera la sucesión de aproximación usando la fórmula recursiva

(6) 
$$
y_{k+1} = y_k + \frac{h(f_1 + 2f_2 + 2f_3 + f_4)}{6}
$$

Donde

(7)  
\n
$$
f_{1} = f(t_{k}, y_{k}),
$$
\n
$$
f_{2} = f(t_{k} + \frac{h}{2}, y_{k} + \frac{h}{2}f_{1}),
$$
\n
$$
f_{3} = f(t_{k} + \frac{h}{2}, y_{k} + \frac{h}{2}f_{2}),
$$
\n
$$
f_{4} = f(t_{k} + h, y_{k} + h f_{3}).
$$

## **2. Sistema de ecuaciones diferenciales.**

Para ilustrar los conceptos, consideremos el problema de valor inicial

(1)  
\n
$$
\frac{dx}{dt} = f(t, x, y)
$$
\n
$$
\text{Con} \qquad \begin{cases} x(t_0) = x_0, \\ y(t_0) = y_0. \end{cases}
$$
\n
$$
\frac{dy}{dt} = g(t, x, y)
$$

Una solución del sistema (1) es un par de funciones derivables  $x(t)e y(t)$  tales que cuando t,  $x(t)$  e  $y(t)$  se sustituye en  $f(t, x, y)$  y  $g(t, x, y)$ , el resultado es igual a la derivada  $x'(t)$  e y'(t), respectivamente; es decir:

(2)  
\n
$$
x'(t) = f(t, x(t), y(t))
$$
\n
$$
\text{Con} \quad \begin{cases} x(t_0) = x_0, \\ y(t_0) = y_0. \end{cases}
$$
\n
$$
y'(t) = g(t, x(t), y(t))
$$

#### *2.1. Ecuaciones diferenciales de orden superior.*

Las ecuaciones diferenciales de orden superior son las que involucran las derivadas de orden superior  $x''(t)$ ,  $x'''(t)$  y así sucesivamente. Estas ecuaciones aparecen en modelos matemáticos de problemas de física y la ingeniería.

Por ejemplo,

$$
mx''(t) + cx'(t) + kx(t) = g(t)
$$

Representa un sistema mecánico en el que un muelle, cuya constante de recuperación es k y que esta dado a una masa  $m$ , ha sido separado de su posición de equilibrio, a la que tiende a volver. Se supone que la amortiguación debido al rozamiento es proporcional a la velocidad, que existe una fuerza externa  $g(t)$  y, como ocurre con frecuencia, que se conocen la posición  $x(t_0)$  y la velocidad  $x'(t_0)$  en un cierto instante  $t_0$ .

Despejando la derivada segunda, podemos escribir el problema de valor inicial de segundo orden como

(3) 
$$
x''(t) = f(t, x(t), x'(t))
$$
 Con  $x(t_0) = x_0$   $y \ x'(t_0) = y_0$ 

Esta ecuación de segundo orden puede reformularse como un sistema con dos ecuaciones de primer orden usando la sustitución

$$
(4) \t\t x'(t) = y(t)
$$

entonces  $x''(t) = y'(t)$  y la ecuación diferencial (3) se convierte en el sistema

(5) 
$$
\frac{dx}{dt} = y
$$
  
\n
$$
\text{Con} \qquad \begin{cases} x(t_0) = x_0, \\ y(t_0) = y_0. \end{cases}
$$
  
\n
$$
\frac{dy}{dt} = f(t, x, y)
$$

Al resolver la ecuación **(5)** con un método numérico como el de **Runge-Kutta**, se generan dos sucesiones  $\{x_k\}$  *e*  $\{y_k\}$ , siendo  $\{x_k\}$  la solución de **(3)**.

### **3. Problemas de Contorno.**

Otro tipo de ecuaciones diferenciales son de la forma

(1) 
$$
x'' = f(t, x, x') \quad para \quad a \le t \le b,
$$

con la condicion de contorno (o frontera)

(2) 
$$
x(a) = \alpha, \ x(b) = \beta.
$$

Esto es lo que se conoce como **problema de contorno** o **problema de valores en la frontera.** 

Hay que comprobar que se cumplan las condiciones, recogidas en el siguiente teorema, que garantizan que un problema de contorno tiene soluciòn antes de emplear un mètodo numèrico; si no se hace, pude que obtengamos resultados absurdos.

**Teorema 1(Problema de contorno).** Supongamos que  $f(t, x, y)$  es continua en la regiòn  $R = \{(t, x, y) : a \le t \le b, -\infty < x < \infty, -\infty < y' < \infty \}$  y que las derivadas parciales  $\frac{\partial f}{\partial x} = f_x(t, x, y)$  y  $\frac{\partial f}{\partial y} = f_y(t, x, y)$  son continuas en R. Si:

(3) 
$$
f_y(t, x, y) > 0 \text{ Para todo } (t, x, y) \in R
$$

y existe una constante  $M > 0$  tal que

(4) 
$$
\left|f_y(t,x,y)\right| \leq M, \text{ para todo } (t,x,y) \in R,
$$

entonces el problema de contorno

(5) 
$$
x'' = f(t, x, x') \qquad \text{con } x(a) = \alpha \quad y \quad x(b) = \beta
$$

tiene una soluciòn ùnica  $x = x(t)$  *en*  $a \le t \le b$ .

Hemos usado la notación  $y = x'(t)$  para distinguir la tercera variable de la función  $f(t, x, x')$ . Merece la pena destacar el caso especial de las ecuaciones diferenciales lineales.

**Corolario 1 (Problema de contorno Lineales).** Supongamos que la función f del Teorema 1 es de la forma:

$$
f(t, x, y) = p(t)y + q(t)x + r(t)
$$

y que f y sus derivadas parciales  $\frac{\partial f}{\partial x} = q(t)$  y  $\frac{\partial f}{\partial y} = p(t)$  son continuas en R (lo que garantiza, en particular, que  $|p(t)| \leq M = \max_{a \leq t \leq b} \{|p(t)|\}$ ). Si:

(6) 
$$
q(t) > 0
$$
 para todo  $t \in [a, b]$ 

entonces el **Problema de contorno Lineal**

(7) 
$$
x'' = p(t)x'(t) + q(t)x(t) + r(t) \quad \text{con } x(a) = \alpha \quad y \quad x(b) = \beta
$$

tiene solución única  $x = x(t)$  *en*  $a \le t \le b$ .

#### *3.1. El Método del Disparo Lineal.*

Se requieren unas condiciones que garanticen la existencia de una solución para dicha función en la frontera y un valor inicial en ecuaciones diferenciales de segundo orden.

Supongamos que  $u(t)$  es la solución única del problema del valor inicial:

(8) 
$$
u'' = p(t)u'(t) + q(t)u(t) + r(t)
$$
 con  $u(a) = \alpha$  y  $u'(a) = 0$ .

Supongamos, además, que  $v(t)$  es la solución única del problema de valor inicial:

(9) 
$$
v'' = p(t)v'(t) + q(t)v(t)
$$
 con  $v(a) = 0$  y  $v'(a) = 1$ .

Entonces la combinación Lineal será la siguiente:

$$
(10) \t x(t) = u(t) + Cv(t)
$$

es una solución de  $x'' = p(t)x'(t) + q(t)(t) + r(t)$ , como `podemos comprobar haciendo los cálculos

(11) 
$$
x'' = u'' + v''
$$
  
=  $p(t)u'(t) + q(t)u(t) + r(t) + p(t)Cv'(t) + q(t)Cv(t)$   
=  $p(t)(u'(t) + Cv'(t)) + q(t)(u(t) + Cv(t)) + r(t)$   
=  $p(t)x'(t) + q(t)x(t) + r(t)$ .

La solución  $x(t)$  de la ecuación **(8)**, toma los siguientes valores en la frontera del intervalo:

(12) 
$$
x(a) = u(a) + Cv(a) = \alpha + 0 = \alpha,
$$

$$
x(b) = u(b) + Cv.
$$

Si llegamos a imponer la condición de contorno  $x(b) = \beta$  en (11), tendremos  $C = \frac{(\beta - u(b))}{u(b)}$  $\frac{(-u(b))}{v(b)}$ . En consecuencia, si  $v(b) \neq 0$ , entonces la única solución del problema de contorno o problema de valor frontera de la ecuación **(7)** es la siguiente:

(13) 
$$
x(t) = u(t) + \frac{\beta - u(b)}{v(b)} v(t).
$$

## *3.2. Método de las diferencias finitas.*

El Método de las Diferencias Finitas se basa a la idea de aproximar las derivadas que aparecen para resolver problemas de contorno de segundo orden, utilizando las fórmulas de las diferencias. Tendremos en cuenta la ecucion lineal:

(1) 
$$
x'' = p(t)x'(t) + q(t)x(t) + r(t)
$$

en  $[a, b]$  con  $x(a) = \alpha y x(b) = \beta$ , Hagamos una Particiòn de  $[a, b]$  usando nodos  $a = t_0 < t_1 < \cdots < t_N = b$ , siendo  $h = (b - a)/N$  y  $t_j = a + jh$  para  $j = 0, 1, \ldots, N$ .

<span id="page-22-0"></span>Usaremos las fòrmulas de diferencias centradas, dadas en la tabla 1:

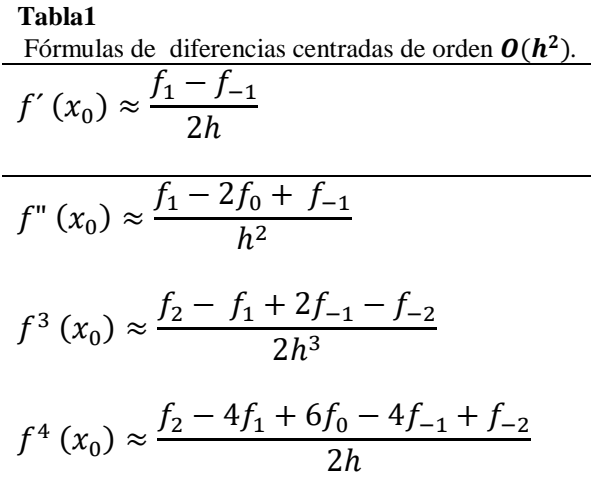

(2) 
$$
x'(t_j) = \frac{x(t_{j+1}) - x(t_{j-1})}{2h} + O(h^2)
$$

y

(3) 
$$
x''(t_j) = \frac{x(t_{j+1})-2x(t_j)+x(t_{j-1})}{h^2} + O(h^2),
$$

ahora remplazaremos cada tèrmino  $x(t_i)$  del miembro derecho de las fòrmulas **(2)** y **(3)** por  $x_i$ y sustituir el resultado en la ecuaciòn **(1),** lo que nos da la relaciòn

(4) 
$$
\frac{x_{j+1}-2x_j+x_{j-1}}{h^2}+O(h^2)=p(t_j)\left(\frac{x_{j+1}-x_{j-1}}{2h}+O(h^2)\right)+q(t_j)x_j+r(t_j).
$$

Eliminaremos los tèrminos de orden  $O(h^2)$  en (4). Intrudiciendo la siguiente notación  $p_j = p(t_j)$ ,  $q_j = q(t_j)$  y  $r_j = r(t_j)$ , Obtendremos la ecuación en diferencia:

(5) 
$$
\frac{x_{j+1}-2x_j+x_{j-1}}{h^2}=p_j\frac{x_{j+1}-x_{j-1}}{2h}+q_jx_j+r_j,
$$

donde se usa para calcular aproximaciones numèricas a la soluciòn de la cucaciòn diferencial **(1).**

Para ello, multiplicaremos por  $h^2$  a cada miembro de (5) y agruparemos aquellos tèrminos que contienen las incognitas  $x_{j-1}, x_j \, y \, x_{j+1} \, y$  los adaptaremos como un sistema de ecuaciones lineales:

(4) 
$$
\left(\frac{-h}{2}p_j-1\right)x_{j-1}+\left(2+h^2q_j\right)x_j+\left(\frac{h}{2}p_j-1\right)x_{j+1}=-h^2r_j
$$

para j =1.2............, N - 1, siendo $x_0 = \alpha y x_N = \beta$ .

En la ecuación  $(6)$  es un sistema tridiagonal de  $N - 1$  ecuaciones con otras tantas incògnitas, lo escribiremos usando la notaciòn matricial donde se vera claramente:

$$
\begin{bmatrix}\n2 + h^2 q_1 & \frac{h}{2} p_1 - 1 & \dots & \dots & \dots \\
-\frac{h}{2} p_2 - 1 & 2 + h^2 q_2 & \frac{h}{2} p_2 - 1 & \dots & 0 \\
\dots & \dots & \dots & \dots & \dots & \dots \\
\dots & \frac{-h}{2} p_j - 1 & 2 + h^2 q_j & \frac{h}{2} p_j - 1 & \dots & \dots \\
\dots & \dots & \dots & \dots & \dots & \dots \\
0 & \dots & \frac{-h}{2} p_{N-2} - 1 & 2 + h^2 q_{N-2} & \frac{h}{2} p_{N-2} - 1 \\
\dots & \dots & \dots & \dots & \dots \\
0 & \dots & \dots & \dots & \dots & \dots \\
\dots & \dots & \dots & \dots & \dots & \dots & \dots \\
\dots & \dots & \dots & \dots & \dots & \dots & \dots \\
\vdots & \vdots & \vdots & \vdots & \vdots & \vdots \\
\vdots & \vdots & \vdots & \vdots & \vdots \\
\vdots & \vdots & \vdots & \vdots & \vdots \\
\vdots & \vdots & \vdots & \vdots & \vdots \\
\vdots & \vdots & \vdots & \vdots & \vdots \\
\vdots & \vdots & \vdots & \vdots & \vdots \\
\vdots & \vdots & \vdots & \vdots & \vdots \\
\vdots & \vdots & \vdots & \vdots & \vdots \\
\vdots & \vdots & \vdots & \vdots & \vdots \\
\vdots & \vdots & \vdots & \vdots & \vdots \\
\vdots & \vdots & \vdots & \vdots & \vdots \\
\vdots & \vdots & \vdots & \vdots & \vdots \\
\vdots & \vdots & \vdots & \vdots & \vdots \\
\vdots & \vdots & \vdots & \vdots & \vdots \\
\vdots & \vdots & \vdots & \vdots & \vdots \\
\vdots & \vdots & \vdots & \vdots & \vdots \\
\vdots & \vdots & \vdots & \vdots & \vdots \\
\vdots & \vdots & \vdots & \vdots & \vdots \\
\vdots & \vdots & \vdots & \vdots & \vdots \\
\vdots & \vdots & \vdots & \vdots & \vdots \\
\vdots & \vdots & \vdots & \vdots & \vdots \\
\vdots & \vdots & \vdots & \vdots & \vdots \\
\vdots & \vdots & \vdots & \vdots & \vdots \\
\vdots & \vdots
$$

Siendo:

$$
e_0 = \left(\frac{h}{2}p_1 + 1\right)\alpha y \ \ e_N = \left(\frac{-h}{2}p_{N-1} + 1\right)\beta.
$$

Cuando se realizan los càlculos con un tamaño de paso ℎ, la aproximaciòn numèrica que se obtiene es un conjunto finito de puntos  $\{(t_j, x_j)\}\$  y si se conoce la solución exacta  $x(t_j)$ , entonces podemos comprar  $x_j$  con  $x(t_j)$ .

## <span id="page-24-0"></span>**2.3 Definiciones conceptuales**

## **2.3.1 Deflexiòn:**

Es la desviaciòn de una corriente o de un fluido. La deflexiòn, matemàticamente es una funciòn que esta gobernada por la ecuaciòn diferencial lineal de cuarto orden.

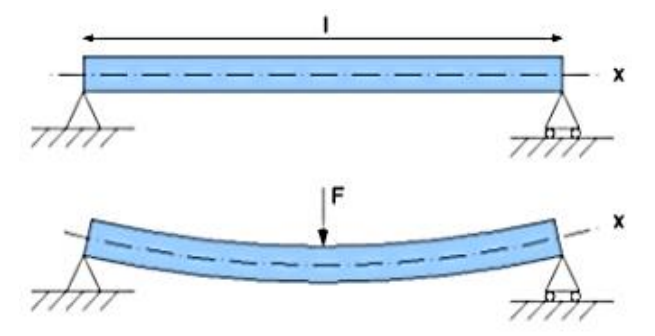

*Figura 3.* Elemento estructural que desplaza bajo una fuerza o carga la cual llamamos deflexiòn.

## **2.3.2 Vigas:**

Es un elemento horizontal que forma parte de una estructura que soporta las cargas en varios puntos a lo largo del elemento.

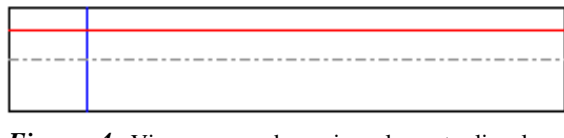

*Figura 4.* Viga que se denomina elemento lineal que trabaja con la flexión.

## **2.3.3 Deflexión de Vigas:**

La deflexión es la deformación vertical por deflexión que sufren los puntos de una viga en el plano donde esta aplicada la carga, tomándose en una curvatura o desviación de una línea horizontal.

En la *figura 5* veremos el Eje de simetría que se encuentra en el plano, sabemos que mediante la elasticidad de la viga se puede distorsionarse en su forma, lo cual se llama curva elástica.

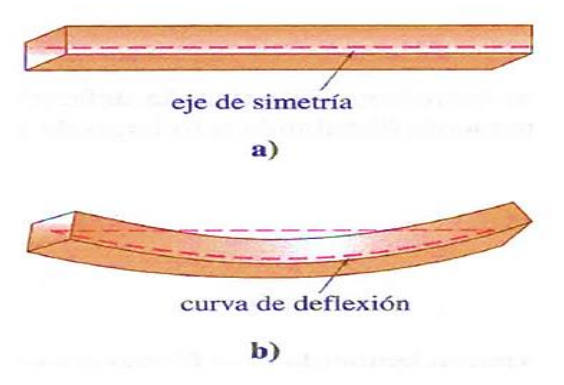

*Figura 5.* Eje de simetría en el plano y mediante la elasticidad cambia a una curva elástica.

## **2.3.4 Inercia:**

Es la propiedad que tienen los cuerpos de mantenerse en su estado de reposo o movimento, mientras la fuerza sea igual a cero (primera ley de newton) o la resistencia que opone la materia a cambiar su estado de reposo o movimiento.

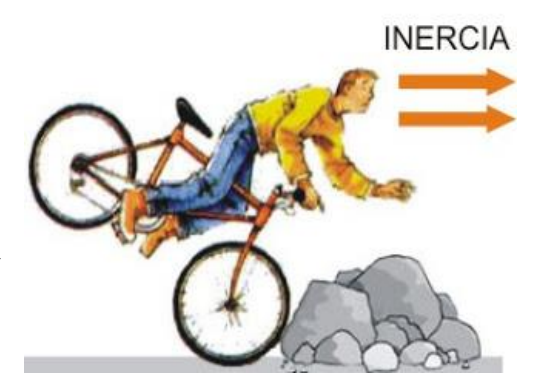

*Figura 6.* Capacidad del cuerpo que por si mismo cambian a un estado de reposo.

## **2.3.5 Elasticidad:**

Propiedad que tienen algunos cuerpos para estirarse cuando son sometidas a fuerzas externas y recuperrar su forma una vez que la acciòn de esta fuerza desaparece.

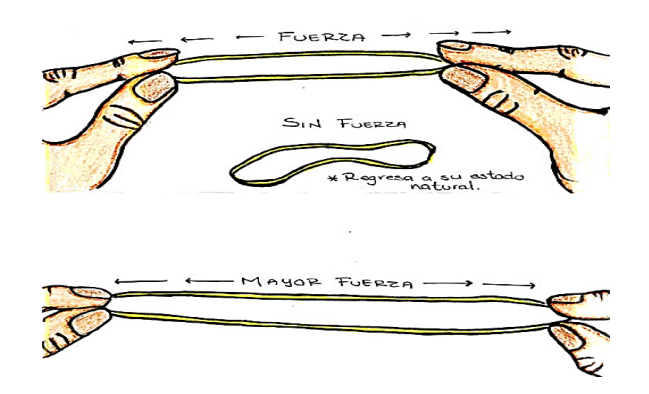

*Figura 7.* Objeto que representa alargamiento sin perder su estado natural.

## **2.3.6 Intensidad:**

Es el grado de energìa o magnitud de una fuerza fisica.

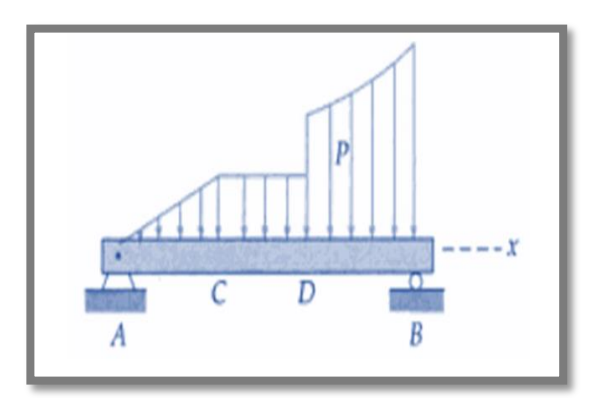

*Figura 8.* Intensidad con carga constante entre D y C y variable entre A y C y entre D y B.

## **2.3.7 Soluciòn Analìtica:**

Es aquella que puede manifestar como una escala de potencias convergente. Una funciòn analitica se puede determinar para funciones reales o complejas.

## **2.3.8 Particiòn:**

Es la división o distribuciòn de algo. En la matemàtica es el recubrimiento de los subconjuntos que pertenecen a una misma familia llamadas disjuntos.

## **2.3.9 Ecuaciòn Diferencial:**

Es una ecuaciòn que contiene derivadas de una o màs funciones dependientes de una o màs variables independiente.

## **2.3.10 Distancia:**

Es el total de longitud recorrida en un movimiento; es decir; es una medida escalar y en la matemàtica la distancia està entre dos puntos de un plano que corresponde a la longitud del segmento de una recta que los une.

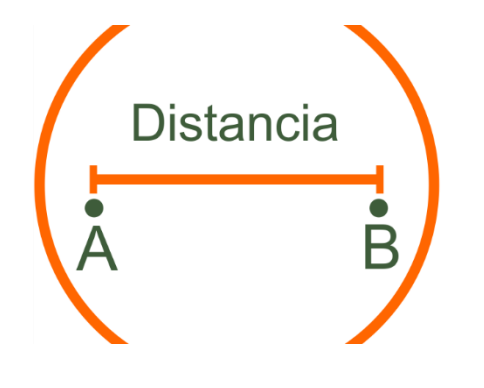

*Figura 9.* Longitud del segmento de recta comprendida entre dos puntos.

## **2.3.11 Longitud:**

Es un segmento, curva o línea fina, que se puede determinar su longitud a partir del principio de distancia.

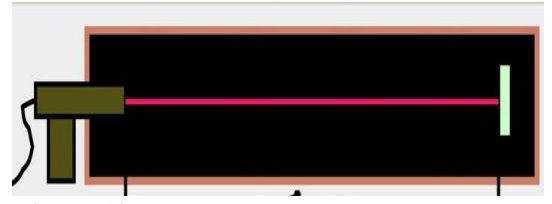

*Figura 10.* Longitud de una dirección recorrida por un cuerpo en un tiempo determinado de 1m.

## <span id="page-29-0"></span>**2.4 Formulación de hipótesis**

## <span id="page-29-1"></span>**2.4.1 Hipótesis General**

. Con los datos proporcionados si se podrá aproximar la deflexión  $w(x)$ de la viga cada  $6$ plg.

## <span id="page-29-2"></span>**2.4.2 Hipótesis Específicas**

Las soluciones numéricas obtenidas con los métodos de diferencias finitas tienen un error  $O(h^2)$ , por tanto, la reducción del tamaño de paso a su mitad producirá una disminución del error aproximadamente a su cuarta parte, luego este método ofrecerá menor vulnerabilidad ante el error de redondeo para la aproximación de la deflexión  $w(x)$  de la viga.

## **Capítulo III: METODOLOGÌA**

## <span id="page-30-1"></span><span id="page-30-0"></span>**3.1. Diseño Metodológico**

#### <span id="page-30-2"></span>**3.1.1. Tipo**

El tipo de la investigación es explicativa, Según el autor (Fidias G. Arias (2012)), define: La investigación explicativa se encarga de buscar el porqué de los hechos mediante el establecimiento de relaciones causa-efecto. En este sentido, los estudios explicativos pueden ocuparse tanto de la determinación de las causas (investigación post facto), como de los efectos (investigación experimental), mediante la prueba de hipótesis, sus resultados y conclusiones constituyen el nivel más profundo de conocimientos. (pag.26)

#### <span id="page-30-3"></span>**3.1.2. Enfoque**

Cuyo diseño puede esquematizarse del siguiente modo:

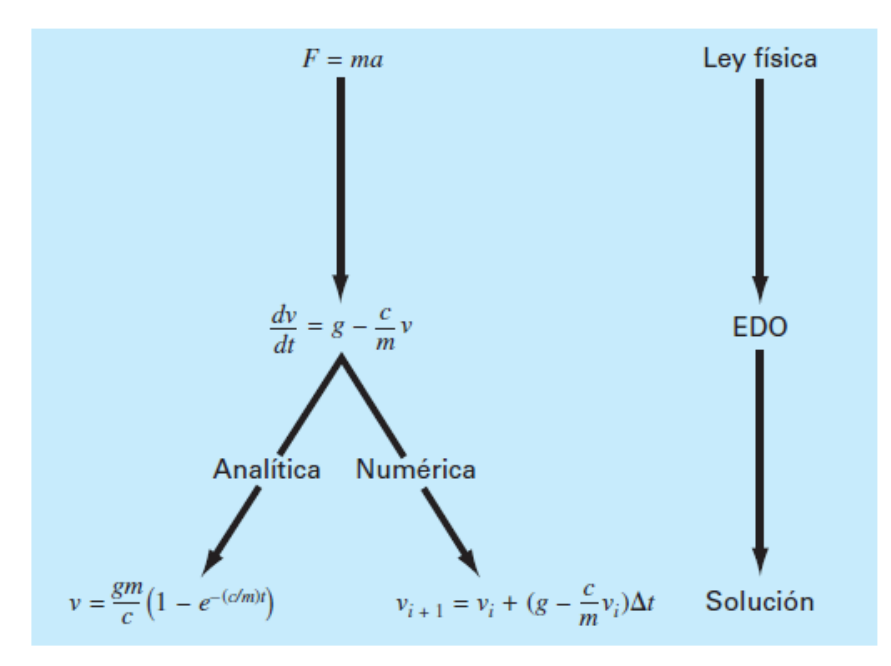

*Figura 11.* Diseño.

## <span id="page-31-0"></span>**3.2. Población Y Muestra**

#### **3.2.1. Población**

Sea la Ecuación diferencial:

$$
\frac{d^2w}{dx^2}(x) = \frac{S}{EI}w(x) + \frac{qx}{2EI}(x-l),
$$

Donde  $w(x)$  es la deflexión a una distancia x desde el extremo izquierdo de la viga, y  $l, q, E, S$  e *I* representan, respectivamente, la longitud de la viga, la intensidad de la carga uniforme, el módulo de elasticidad, el esfuerzo en los extremos y el momento central de inercia. Esta ecuación diferencial tiene asociados dos condiciones de frontera dadas por la suposición de que no ocurre deflexión alguna en los extremos de la viga.  $w(0) = w(l) = 0$ . Cuando la viga tiene un espesor uniforme, el producto  $EI$  es constante y la solución exacta se obtiene fácilmente. No obstante, en muchas aplicaciones el espesor no es uniforme y, por tanto, el momento de inercia *l* es una función de x, y se requiere métodos de aproximación.

#### **3.2.2. Muestra**

Sea la Ecuación diferencial:

$$
\frac{d^2w}{dx^2} = \frac{S}{El}w + \frac{qx}{2El}(x-1), \ \ 0 < x < l
$$

Con las condiciones de frontera  $w(0) = 0$  y  $w(l) = 0$ , suponga que la viga es de acero y del tipo  $W10$ , con las siguientes características: longitud  $l = 120$  plg, intensidad de carga uniforme  $q = 100 lb/pie$ , módulo de elasticidad  $E = 3.0x10^7 lb/ple^2$ , esfuerzo en los extremos  $S = 1000 lb$  y momento central de inercia  $l = 625 plg<sup>4</sup>$ . Aproxime la deflexión  $w(x)$ de la viga cada 6*plq*.

## <span id="page-32-0"></span>**3.3. Operacionalización de variables e indicadores**

## IDENTIFICACIÓN DE VARIABLES

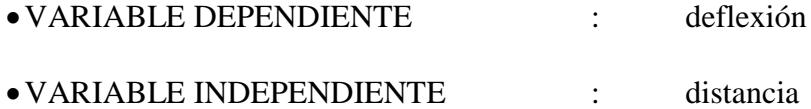

## <span id="page-32-1"></span>**3.4. Técnicas e instrumentos de recolección de datos**

## <span id="page-32-2"></span>**3.4.1. Técnica a Emplear**.

Observación

- longitud  $l = 120$  plg,
- $\bullet$  intensidad de carga uniforme q = 100lb/pie,
- $\bullet$  módulo de elasticidad E = 3.0x10<sup>7</sup>lb/plg<sup>2</sup>,
- $\bullet$  esfuerzo en los extremos  $S = 1000$  lb
- momento central de inercia l = 625 plg<sup>4</sup>

## **3.5. Técnicas para el Procesamiento de la información.**

## <span id="page-32-3"></span>**1. Técnicas de Análisis:**

- $\checkmark$  Revisión bibliográfica
- $\checkmark$  Tabulación de cuadros.
- **2. Para el procesamiento de los datos que se obtendrán son las siguientes:**
- $\checkmark$  Algoritmos.
- Programa de cómputo.

#### **Capítulo IV: RESULTADOS**

## <span id="page-33-0"></span>**4.1. Aplicación: Ecuación diferencial ordinaria con valor de frontera a la ingeniería civil**

## **4.1.1. Planteamiento.**

Un problema común en ingeniería civil es el que se relaciona con la deflexión de una viga de sección transversal rectangular sujeta a una carga uniforme, mientras sus extremos están soportados de modo que no experimentan deflexión alguna

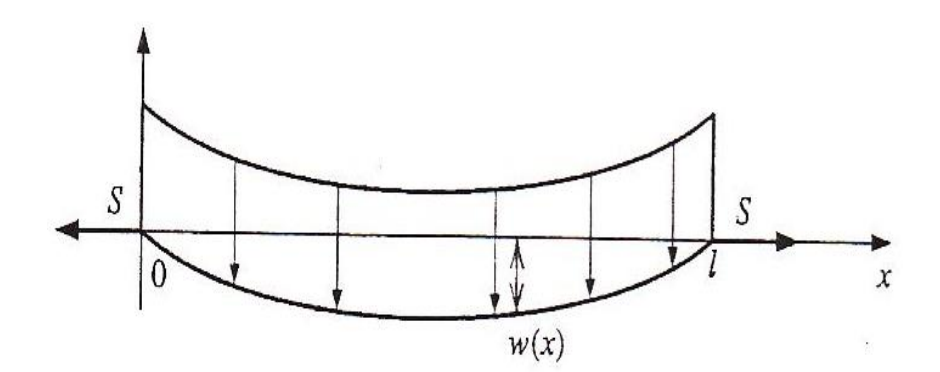

*Figura 12.* Deflexión de la viga.

La ecuación diferencial que aproxima la situación física es de la forma:

$$
\frac{d^2w}{dx^2}(x) = \frac{S}{EI}w(x) + \frac{qx}{2EI}(x-l)
$$

donde:

- $w(x)$ : es la deflexión a una distancia x desde el extremo izquierdo de la viga
- $l$ : Longitud de la viga,
- : La intensidad de la carga uniforme,
- : El módulo de elasticidad,
- : El esfuerzo en los extremos
- : Momento central de inercia.

Esta ecuación diferencial tiene asociado dos condiciones de frontera dadas por la suposición de que no ocurre deflexión alguna en los extremos de la viga.

$$
w(x) = w(l) = 0.
$$

Cuando la viga tiene un espesor uniforme, el producto de  $EI$  es constante y la solución exacta se obtiene fácilmente. No obstante muchas aplicaciones el espesor no es uniforme y por tanto el momento de inercia es una  $I$  es una función de  $x$ , y se requiere métodos de aproximación.

#### **4.1.2. Formulación del problema.**

Se considera el problema de deflexión de una viga con los extremos soportados sujetos a una carga uniforme. El problema con valor de frontera que rige esta situación física es:

$$
\frac{d^2w}{dx^2}(x) = \frac{S}{EI}w(x) + \frac{qx}{2EI}(x-l) \qquad 0 < x < l,
$$

con las condiciones de frontera  $w(0) = 0$  y  $w(l) = 0$ .

Los datos fueron tomaron de una vivienda en construcción ubicada: Torre Blanca Calle Santa Beatriz Mz A. Lt. 15, en la cual la viga es de acero y del tipo W10, con las siguientes características:  $l = 120$  plg, intensidad de la carga uniforme  $q = 100$  lb/pie, módulo de elasticidad  $E = 3.0 \times 10^7 l b / p l g^2$ , esfuerzo en los extremos  $S = 1000$  lb y momento central de inercia  $I = 625plg^4$ .

Es decir:

$$
\frac{d^2w}{dx^2}(x) = \frac{1000 \; lb}{(3.0 * 10^7 lb/ply^2)(625 play^4)} w(x) + \frac{100 \frac{lb}{pie}}{2 \left(3.0 * \frac{10^7 lb}{plg^2}\right) (625 play^4)} x(x - 120 play)...(1)
$$

Tenemos que calcular lo siguiente:

a) Aproximar la deflexión  $w(x)$  cada 6 plg.

## **4.1.3. Solución.**

La solución la daremos con el Método de disparo lineal y el Método de diferencia finitas.

## *A) Solución con el método de disparo lineal.*

1) Convertir la ecuación diferencial (1) de condición frontera en dos ecuaciones diferenciales de condición inicial tenemos así:

a). 
$$
\frac{d^2 w_1}{dx^2}(x) = \frac{1000 \text{ lb}}{\left(3.0 * 10^7 \frac{\text{lb}^2}{p \text{lg}}\right) \left(625 p \text{lg}^4\right)} w_1(x) + \frac{100 \frac{\text{lb}}{p \text{te}}}{2 \left(3.0 * \frac{10^7 \text{lb}}{p \text{lg}^2}\right) \left(625 p \text{lg}^4\right)} x(x - 120 p \text{lg})
$$

$$
0 < x < 120 \quad w_1(0) = 0 \,, \qquad w_1'(0) = 0
$$

b). 
$$
\frac{d^2 w_2}{dx^2}(x) = \frac{1000 \, lb}{\left(3.0 * 10^7 \frac{lb^2}{plg}\right) (625 \, plg^4)} \qquad \qquad 0 < x < 120 \quad w_2(0) = 0 \,, \qquad w_2'(0) = 1
$$

Así de a) y b) obtendremos aproximaciones  $W_1$  y  $W_2$  respectivamente, para que luego nuestro solución al problema de valor frontera de (1) sea la siguiente combinación lineal:

$$
w(x) = w_1(x) + \frac{0 - w_1(120 \, plg)}{w_2(120 \, plg)} w_2(x) \quad 0 < x < 120 \, plg \quad \dots (2)
$$

2) Ahora debemos resolver dos ecuaciones diferenciales de orden superior es decir a) y b). iniciaremos con a), ya que es de orden 2, este se deberá transformar a un sistema de

$$
\frac{d^2u}{dt^2}(t) = \frac{1000 \, lb}{\left(3.0 * 10^7 \frac{lb}{plg}\right)(625 \, plg^4)} u(t) + \frac{100 \frac{lb}{pie}}{2\left(3.0 * \frac{10^7 lb}{plg^2}\right)(625 \, plg^4)} t(t - 120 \, plg)
$$
\n
$$
0 < t < 120 \quad u(0) = 0 \,, \qquad u'(0) = 0
$$

Ahora realizando la transformación a un sistema de dos ecuaciones diferenciales de orden 1:

$$
\begin{cases}\n\frac{d^2u}{dt^2}(t) = v(t) \\
\frac{d^2v}{dt^2}(t) = \frac{1000 \, lb}{\left(3.0 * 10^7 \frac{lb}{plg}^2\right)(625plg^4)} u(t) + \frac{100 \frac{lb}{pie}}{2\left(3.0 * \frac{10^7 lb}{plg^2}\right)(625plg^4)} t(t - 120plg) \\
0 < t < 120 \quad u(0) = 0, \qquad v(0) = 0\n\end{cases}
$$

Ahora solo queda resolver este sistema de ecuaciones Diferenciales de orden 1 con el método R.K.4 para sistemas. La solución de esta estará en la tabla 2 de Excel, para nuestra comodidad sabemos que los resultados  $u_{1,i}$  son los  $w_1(x)$  que buscabamos .

3) De igual manera se pasará a resolver b) este se deberá transformar a un sistema de ecuaciones diferenciales de orden 1. Para evitar el uso de demasiados sub-índices reescribiremos la ecuación b), siendo  $w_2(x)$  ahora  $u(t)$ , respectivamente así tenemos:

$$
\frac{d^2u}{dt^2}(t) = \frac{1000 lb}{\left(3.0 * 10^7 \frac{lb}{plg}\right)(625 plg^4)}u(t);
$$

$$
0 < t < 120 \quad u(0) = 0 \,, \qquad u'(0) = 1
$$

Ahora realizando la transformación a un sistema de dos ecuaciones diferencial de orden 1:

$$
\begin{cases}\n\frac{d^2u}{dt^2}(t) = v(t) \\
\frac{d^2v}{dt^2}(t) = \frac{1000 \, lb}{\left(3.0 * 10^7 \frac{lb}{plg}^2\right)(625 plg^4)}u(t) \quad ; \qquad 0 < t < 120 \quad u(0) = 0 \,, v(0) = 1\n\end{cases}
$$

Ahora solo queda resolver este sistema de Ecuaciones Diferenciales de orden 1 con el método R.K.4 para sistemas. La solución de esta estará en la tabla 2 de Excel, para nuestra comodidad sabemos que los resultados  $u_{2,i}$  son los  $w_2(x)$  que buscábamos.

4) Ahora de la tabla 2 recolectaremos sus datos  $w_1 y w_2 y$  hallamos  $w(x)$  que estarán en la misma tabla 2 de Excel, así tenemos:

<span id="page-38-0"></span>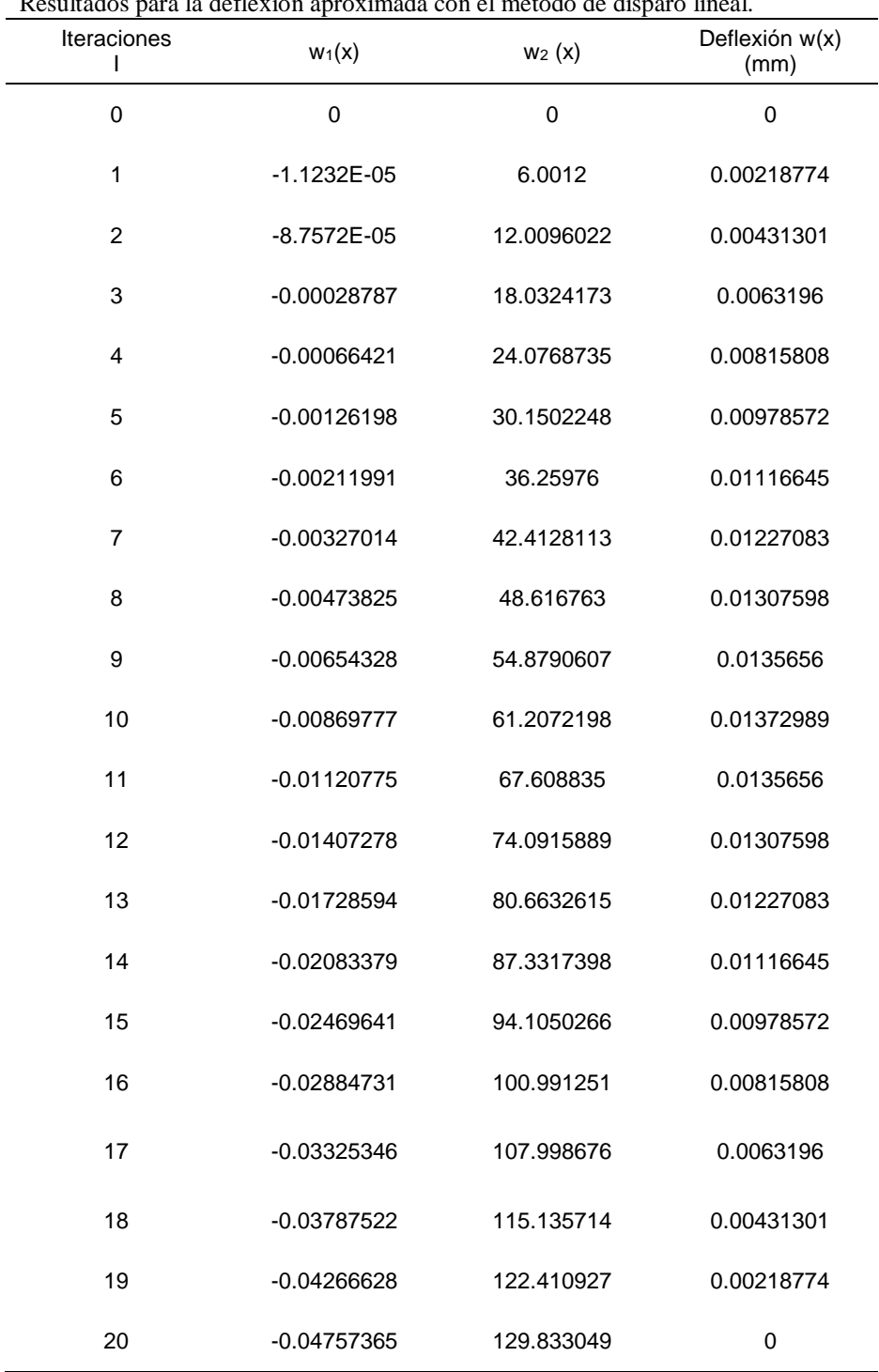

**Tabla2** esta la deflexión aproximada con el método de disparo lineal.<br>.

Fuente: Elaboración propia.

<span id="page-39-0"></span>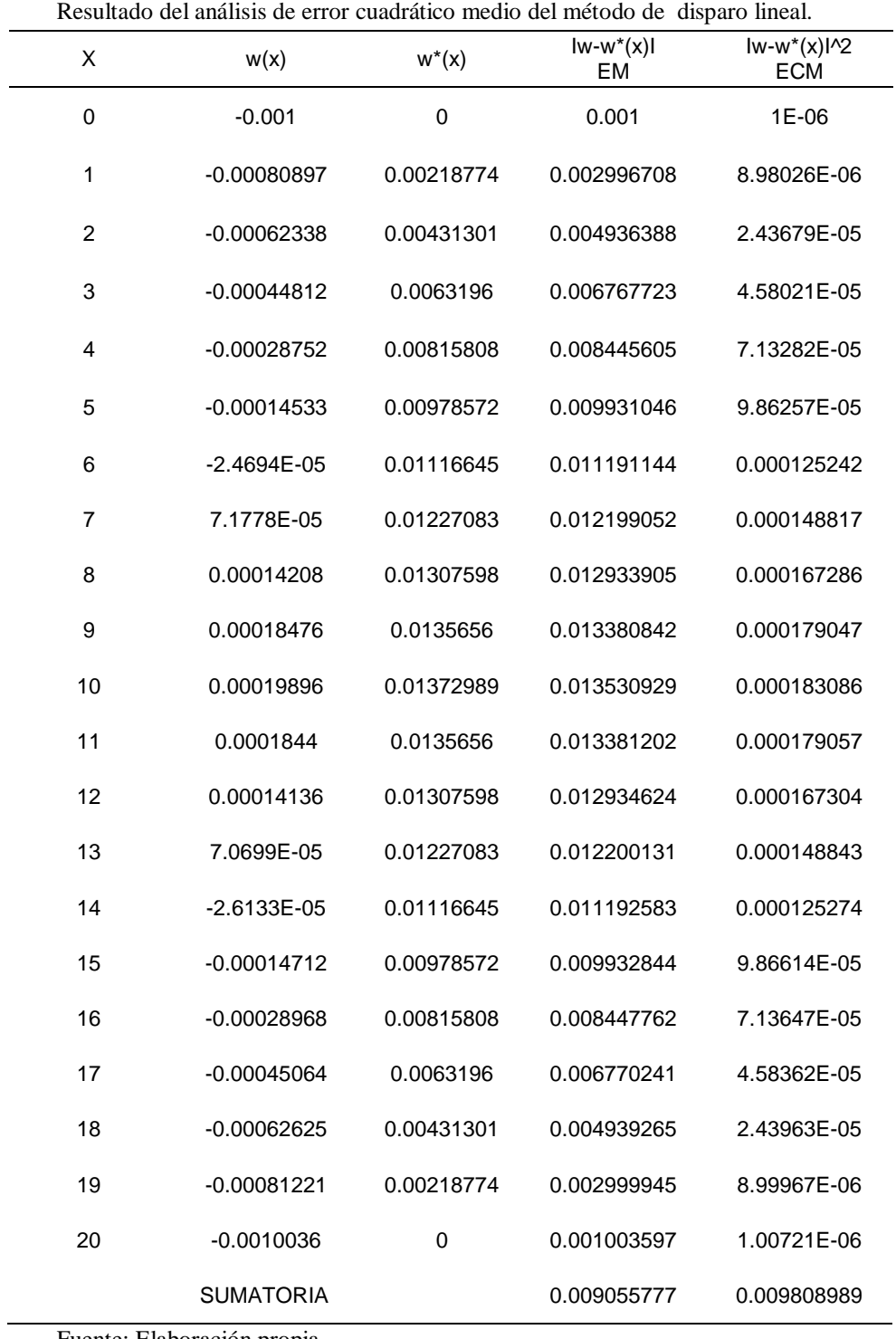

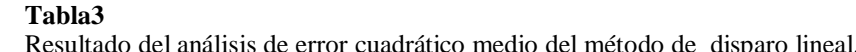

Fuente: Elaboración propia.

## *B) Solución con el método de diferencias finitas.*

1) Siguiendo con el método descrito tenemos que en la ecuación (1):

$$
P(x)=0
$$

$$
Q(x) = \frac{1000lb}{2\left(3.0 * \frac{10^7 lb}{plg^2}\right)(625plg^4)}
$$

$$
R(x) = \frac{100 \frac{lb}{pie}}{2\left(3.0 * \frac{10^7 lb}{plg^2}\right)(625plg^4)} x(x - 120plg)
$$

2) El desarrollo se encuentra en la Tabla 4 de Excel. Aplicando tendremos los siguientes resultados:

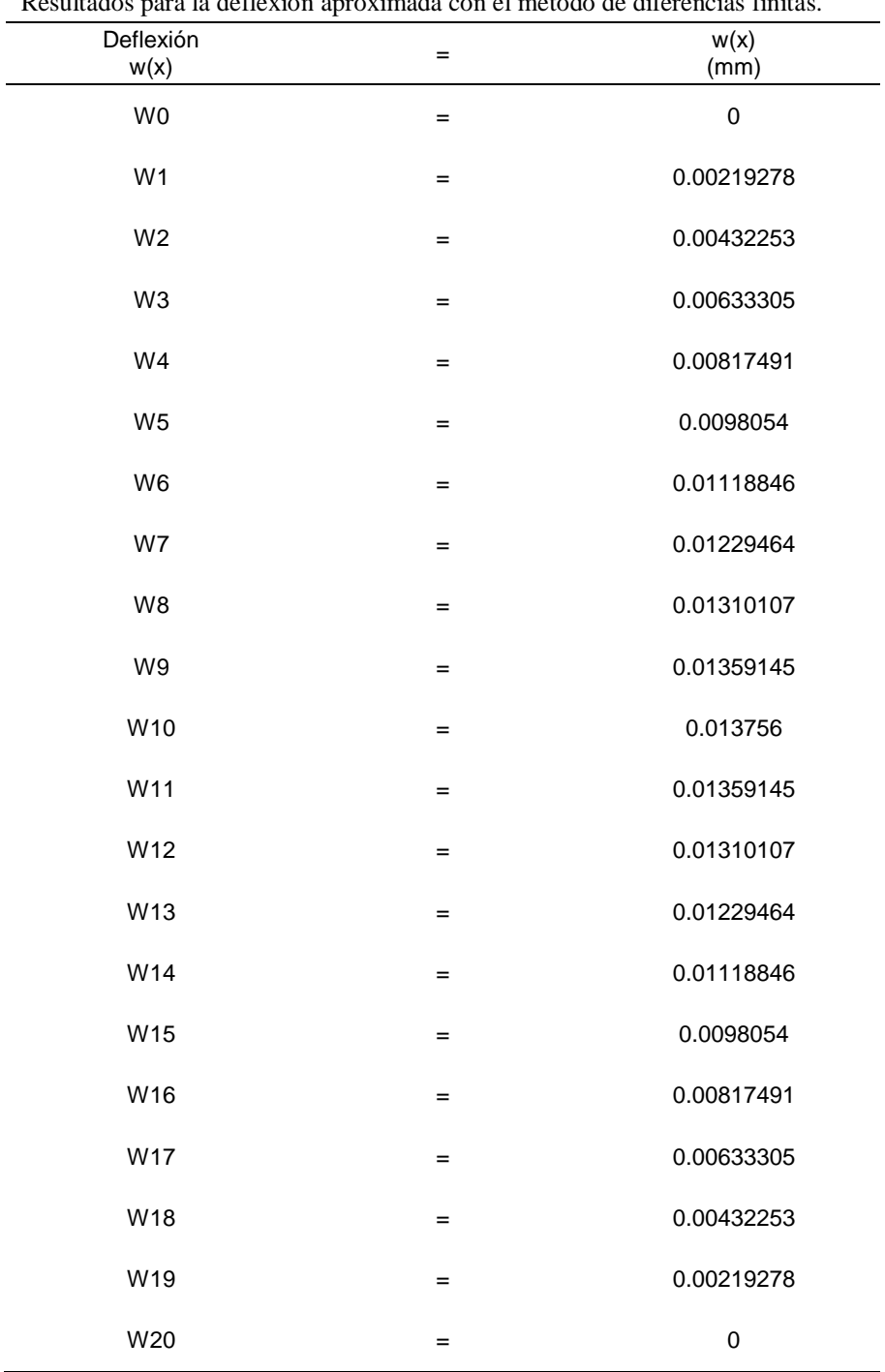

<span id="page-41-0"></span>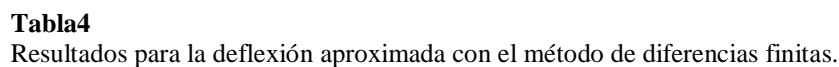

Fuente: Elaboración propia

<span id="page-42-0"></span>

| Resultado del alialisis de effor cuadratico filedio del filetodo de las diferencias filitas. |                  |            |                          |                        |
|----------------------------------------------------------------------------------------------|------------------|------------|--------------------------|------------------------|
| Distancia<br>cada 6<br>metros<br>X                                                           | w(x)             | $w^*(x)$   | $lw-w^*(x)$<br><b>EM</b> | $lw-w*(x)1^{2}$<br>ECM |
| 0                                                                                            | $-0.001$         | 0          | 0.001                    | 1E-06                  |
| 1                                                                                            | $-0.00080897$    | 0.00219278 | 0.003001748              | 9.01049E-06            |
| $\overline{c}$                                                                               | $-0.00062338$    | 0.00432253 | 0.004945908              | 2.4462E-05             |
| 3                                                                                            | $-0.00044812$    | 0.00633305 | 0.006781173              | 4.59843E-05            |
| 4                                                                                            | $-0.00028752$    | 0.00817491 | 0.008462435              | 7.16128E-05            |
| 5                                                                                            | $-0.00014533$    | 0.0098054  | 0.009950726              | 9.90169E-05            |
| 6                                                                                            | $-2.4694E - 05$  | 0.01118846 | 0.011213154              | 0.000125735            |
| $\overline{7}$                                                                               | 7.1778E-05       | 0.01229464 | 0.012222862              | 0.000149398            |
| 8                                                                                            | 0.00014208       | 0.01310107 | 0.012958995              | 0.000167936            |
| 9                                                                                            | 0.00018476       | 0.01359145 | 0.013406692              | 0.000179739            |
| 10                                                                                           | 0.00019896       | 0.013756   | 0.013557039              | 0.000183793            |
| 11                                                                                           | 0.0001844        | 0.01359145 | 0.013407052              | 0.000179749            |
| 12                                                                                           | 0.00014136       | 0.01310107 | 0.012959714              | 0.000167954            |
| 13                                                                                           | 7.0699E-05       | 0.01229464 | 0.012223941              | 0.000149425            |
| 14                                                                                           | $-2.6133E-05$    | 0.01118846 | 0.011214593              | 0.000125767            |
| 15                                                                                           | $-0.00014712$    | 0.0098054  | 0.009952524              | 9.90527E-05            |
| 16                                                                                           | $-0.00028968$    | 0.00817491 | 0.008464592              | 7.16493E-05            |
| 17                                                                                           | $-0.00045064$    | 0.00633305 | 0.006783691              | 4.60185E-05            |
| 18                                                                                           | -0.00062625      | 0.00432253 | 0.004948785              | 2.44905E-05            |
| 19                                                                                           | -0.00081221      | 0.00219278 | 0.003004985              | 9.02994E-06            |
| 20                                                                                           | $-0.0010036$     | 0          | 0.001003597              | 1.00721E-06            |
|                                                                                              | <b>SUMATORIA</b> |            | 0.00907321               | 0.0098281              |

**Tabla5** análisis de error cuadrático medio del método de las diferencias finitas.

Fuente: Elaboración propia.

De las tablas  $3 \text{ y } 5$  se obtiene que para la aproximación de la deflexión  $w(x)$  de la viga cada 6 pulgadas con un error cuadrado medio (ECM), ECM=0,0098088989 para la aproximación con el método de disparo lineal y un ECM=0,0098281 para la aproximación con los métodos de diferencias finitas.

A pesar de que el método de disparo lineal es bastante exacto, en ciertos casos pueden producirse errores de redondeo que perjudican la precisión de las soluciones obtenidas.

Por ejemplo, cuando la aproximación a la solución  $y_1(x)$  crece rápidamente cuando x recorre el intervalo  $[a, b]$ , entonces el valor de  $y_1$ es grande; además,  $z_2$  es pequeño en comparación con  $y_{1_{1,N}}$ , entonces:

$$
y_{1_{2,0}} = \frac{z_2 - y_{1_{1,N}}}{y_{2_{1,N}}} \cong -\frac{y_{1_{1,N}}}{y_{2_{1,N}}}
$$

de modo que:

$$
w_{1,i} = y_{11,i} + w_{2,0} * y_{21,i} \cong y_{11,i} - \frac{y_{11,N}}{y_{21,N}} y_{21,i}
$$
  

$$
w_{2,i} = y_{12,i} + w_{2,0} * y_{22,i} \cong y_{12,i} - \frac{y_{12,N}}{y_{22,N}} y_{22,i}
$$

Como consecuencia de lo anterior puede producirse una pèrdida de dìgitos significativos por cancelaciòn. Pero al ser  $y_{1i,i}$  una aproximaciòn a  $y_1(x_i)$ , es posible vigilar el comportamiento de  $y_1(x)$  para tratar de prevenir situaciones de este tipo.

Por otra parte la convergencia por el método de diferencias finitas es buena, sin embargo el problema se plantea al escoger el valor de  $\Delta x$ . Aunque en teoría la mejor aproximación a la derivada se obtendria cuando  $\Delta x$  fuese lo más pequeño posible, debemos tener en cuenta las considereaciones sobre los errores de redondeo y los cálculo de precisión finita. De tal manera que el parámetro  $\Delta x$  debe escogerse lo suficientemente grande para evitar que:  $f(x + \Delta x) = f(x)$ .

Por lo que para el caso que se nos presenta en ela aproximaciòn de la deflexión w(x), el método que ofrece mayor vulnerablidad es el método de disparo lineal, dado que se tienen que estar vigilando el comportamiento  $w_1(x)$  crece rápidamente cuando x recorre el intervalo [0, 120].

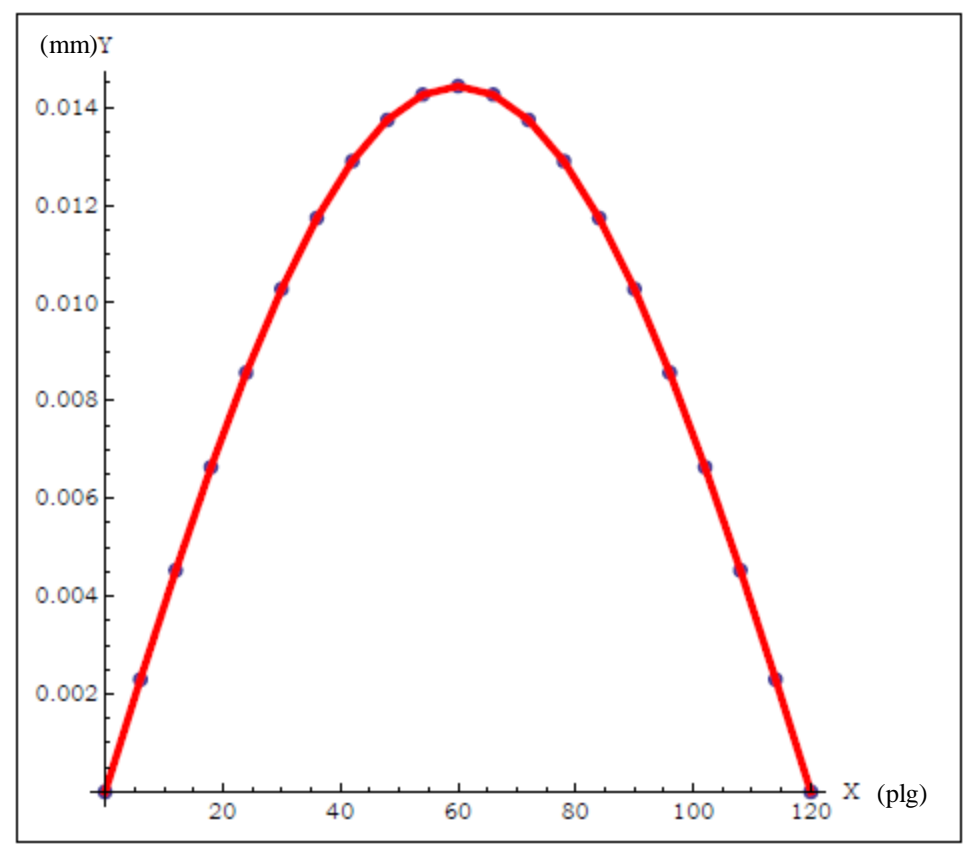

*Figura 13.* Figura aproximada con un tamaño de paso h=6.

La figura 13 nos muestra que con los dos métodos podemos observar que la mayor deflexión se da a 60 pulgadas de distancia del punto inicial aproximadamente con 0.014 mm. y cumple con las condiciones de frontera  $w(0) = 0$  y  $w(l) = 0$  para  $0 < x < l$ .  $(l = 120 \text{ pulgadas}).$ 

#### **Capítulo V: DISCUSIÒN, CONCLUSIONES Y RECOMENDACIONES**

### <span id="page-45-1"></span><span id="page-45-0"></span>**5.1. Discusión**

En la Investigación se mostró, que, con el métodos de disparo lineal y el método de las diferencias finitas la mayor deflexión se da a 60 pulgadas de distancia del punto inicial aproximadamente y que también cumple con las condiciones de frontera  $w(0) = 0$   $y \cdot w(l) = 0$ para  $0 \lt x \lt l$ . ( $l = 120 \text{ pulgadas}$ ). Con el método de disparo lineal se encontró que ECM es de 0,009808989 y que hay que vigilar el comportamiento  $w_1(x)$  que crece rápidamente cuando x recorre el intervalo [0, 120], mientras que, con el mètodo de diferencias finitas el ECM es 0,0098281 y que es importante escoger un tamaño de paso  $\Delta x$  adecuado para reducir el error, asi el método de diferencias finitas tiene menor vulnerabilidad ante el error de redondeo para la aproximación de la deflexión  $w(x)$  de la viga.

## <span id="page-45-2"></span>**5.2. Conclusiones**

- $\checkmark$  En la figura 13 nos muestra que con los dos métodos podemos observar que la mayor deflexión se da a 60 pulgadas de distancia del punto inicial aproximadamente.
- $\checkmark$  La gráfica nos muestra que cumple con las condiciones de frontera  $w(0) = 0$   $\checkmark$   $w(l) = 0$ para  $0 \le x \le l$ . ( $l = 120 \ pulgadas$ ).
- $\checkmark$  Una vez realizado el presente trabajo monográfico sobre el estudio, programación y aplicación de los métodos numéricos para la resolución de ecuaciones diferenciales ordinarias de segundo orden con valor en frontera se pueden expresar las siguientes:
- $\checkmark$  La aproximación a la solución mediante el método de disparo lineal que utiliza el método de Runge-Kutta de cuarto orden, ofrece una precisión o exactitud  $O(h^4)$ . Tiene el inconveniente de que utiliza una técnica por error en el redondeo que puede, en algún caso, presentar algún problema oculto, pudiendo ofrecer una pérdida de los dígitos significativos debido al proceso de cancelación en el algoritmo empleado, es decir, pérdida de significación al restar dos cantidades próximas entre sí. Tiene la ventaja de que ha sido un método relativamente fácil de implementar en el programa Excel.
- $\checkmark$  Los métodos de diferencias finitas, para problemas lineales presentan mejores características de estabilidad, a costa de realizar más cómputo para obtener la solución con la misma precisión. Estos métodos de diferencias finitas remplazan las derivadas en la ecuación diferencial por un cociente de diferencias centradas, lo que obliga a escoger un parámetro  $h$ , tamaño del subintervalo, no demasiado pequeño. En particular, el método de las diferencias finitas para problemas lineales emplea la resolución de un sistema lineal tridiagonal, cuya solución única requiere que cumpla el teorema ya explicitado en el método. Este método presenta un error del orden  $O(h^2)$  frente al error de truncamiento  $O(h^4)$  que incluía el método de *Runge-Kutta*.

#### <span id="page-46-0"></span>**5.3.Recomendaciones**

Se recomienda hacer más ensayos con el tamaño de paso para el método de diferencias finitas.

## **Capítulo VI: FUENTES DE INFORMACIÒN**

### <span id="page-47-1"></span><span id="page-47-0"></span>**6.1. Fuentes Bibliográficas**

Burden, R. y Douglas, J. (2001). *Análisis Numérica 7ª Edición*, México: International Thomson Editores.

Mathews, J. y Kurtis, D. (2000). Métodos Numéricos con Matlab 3ª Edición, Madrid: Prentice Hall.

Chapra, S. y Raymond, P. (2015). Métodos Numéricos para Ingenieros 7ª Edición, México: Mc Graw Hill Education.

Bojorquez K. (2014). Ecuaciones Diferenciales. Universidad de Autónoma de Chihuahua, Facultad de Ingeniera, México.

#### <span id="page-47-2"></span>**6.2. Fuentes Electrónicas**

*Deflexión. (Wikipedia)*. Recuperado el 17 de julio de 2014, de https://es.wikipedia.org/wiki/Deflexión

*Viga. (wikipedia)*.Recuperado el 5 de abril de2019, de<https://es.wikipedia.org/wiki/Viga> *Inercia*. (Enciclopedia de Tareas), de [https://www.enciclopediadetareas.net/2012/03/que-es-la](https://www.enciclopediadetareas.net/2012/03/que-es-la-inercia.html)[inercia.html.](https://www.enciclopediadetareas.net/2012/03/que-es-la-inercia.html)

Bembibre, C. *Elasticidad. (Definiciòn.DE)*. Recuperado en julio del 2010, de https://www.definicionabc.com/general/elasticidad.php

Pérez, J. y Merino, M., (2010). *Intensidad. (Definiciòn.DE)*. Actualizado el 2012, de https://definicion.de/intensidad/

*Funciòn Analitica.(Wikipedia)*. Recuperado el 5 abril del 2019, de https://es.wikipedia.org/wiki/Función\_analítica

Pérez, J. y Merino, M. (2010). *Partición*. *(Definiciòn.DE)*. Actualizado el 2013, de <https://definicion.de/particion/>

Pérez, J. y Gardey, A. (2010). *Distancia*. *(Definiciòn.DE)* Actualizado el 2012, de <https://definicion.de/distancia/>

*Longitud*. *(Wikipedia).* Recuperado el 23 marzo del 2019, de https://es.wikipedia.org/wiki/Longitud

#### **ANEXOS**

## <span id="page-49-0"></span>**ANEXO 01: ALGORITMO DEL MÉTODO DE DISPARO LINEAL**

Para aproximar la solución del problema con valor de fontrera

$$
-y'' + p(x)y' + q(x)y + r(x) = 0, a \le x \le b, \qquad y(a) = a, \qquad y(b) = \beta.
$$

ENTRADA extremos  $a, b$ ; condiciones de frontera  $\alpha, \beta$ ; número de subintervalos N.

SALIDA aproximaciones  $w_{1,i}ay(x_i); ay^{'}(x_i)$  para cada  $i = 0,1, ..., N$ .

*Paso 1* Tome  $h(b - a)/N$ ;  $u_{1,0} = \alpha$ ;  $u_{2,0} = 0;$  $v_{1,0} = 0$ ;  $v_{2:0} = 1$ .

*Paso 2 Para*  $i = 0, ..., ..., N - 1$  *haga los pasos 3-4.* 

 *(El método de RRunge-Kutta para sistemas se utiliza en pasos 3 y 4.)*

**Paso 3** Tome 
$$
x = a + ih
$$
.

Proof 4

\nTime 
$$
k_{1,1} = hu_{2,i}
$$

\n
$$
k_{1,2}h[p(x)u_{2,i} + q(x)u_{1,i} + r(x)];
$$
\n
$$
k_{2,1} = h\left[u_{2,i} + \frac{1}{2}k_{1,2}\right];
$$
\n
$$
k_{2,2} = h\left[p\left(x + \frac{h}{2}\right)\left(u_{2,i} + \frac{1}{2}k_{1,2}\right) + q\left(x + \frac{h}{2}\right)\left(u_{1,i} + \frac{1}{2}k_{1,1}\right) + r\left(x + \frac{h}{2}\right)\right];
$$
\n
$$
k_{3,2} = h\left[p\left(x + \frac{h}{2}\right)\left(u_{2,i} + \frac{1}{2}k_{2,2}\right) + q\left(x + \frac{h}{2}\right)\left(u_{1,i} + \frac{1}{2}k_{2,1}\right) + r\left(x + \frac{h}{2}\right)\right];
$$
\n
$$
k_{4,1} = h\left[u_{2,i} + k_{3,2}\right];
$$
\n
$$
k_{4,2} = h\left[p(x + h)\left(u_{2,i} + k_{3,2}\right) + q(x + h)\left(u_{1,i} + k_{3,1}\right) + r(x + h)\right];
$$
\n
$$
k_{1,i+1} = u_{1,i} + \frac{1}{6}\left[k_{1,1} + 2k_{2,1} + 2k_{3,1} + k_{4,1}\right];
$$
\n
$$
k_{2,i+1} = u_{2,i} + \frac{1}{6}\left[k_{1,2} + 2k_{2,2} + 2k_{3,2} + k_{4,2}\right];
$$

$$
k'_{1,1} = h v_{2,i}.
$$
  
\n
$$
k'_{1,2} = h[p(x) v_{2,i} + q(x) v_{1,i}]
$$
  
\n
$$
k'_{2,1} = h \left[ v_{2,i} + \frac{1}{2} k'_{1,2} \right];
$$
  
\n
$$
k'_{2,2} = h \left[ p(x + \frac{h}{2}) (v_{2,i} + \frac{1}{2} k'_{1,2}) + q(x + \frac{h}{2}) (v_{1,i} + \frac{1}{2} k'_{1,1} \right];
$$
  
\n
$$
k'_{3,1} = h \left[ v_{2,i} + \frac{1}{2} k'_{2,2} \right];
$$
  
\n
$$
k'_{3,2} = h \left[ p(x + \frac{h}{2}) (v_{2,i} + \frac{1}{2} k'_{2,2}) + q(x + \frac{h}{2}) (v_{1,i} + \frac{1}{2} k'_{2,1} \right];
$$
  
\n
$$
k'_{4,1} = h[v_{2,i} + k'_{3,2}];
$$
  
\n
$$
k'_{4,2} = h \left[ p(x + h) (v_{2,i} + k'_{3,2}) + q(x + h) (v_{1,i} + k'_{3,1}];
$$
  
\n
$$
v_{1,i+1} = v_{1,i} + \frac{1}{6} \left[ k'_{1,1} + 2k'_{2,1} + 2k'_{3,1} + k'_{4,1} \right];
$$
  
\n
$$
v_{2,i+1} = v_{2,i} + \frac{1}{6} \left[ k'_{1,2} + 2k'_{2,2} + 2k'_{3,2} + k'_{4,2} \right].
$$

**Paso 5** *Some* 
$$
w_{1,0} = \alpha
$$
;

$$
w_{2,0} = \frac{\beta - u_{1,N}}{v_{1,N}};
$$

SALIDA  $\quad \alpha, w_{1,0}, w_{2,0}$ 

*Paso 6* Para i = 1, ... ... , N

$$
Tome w_1 = u_{1,i} + u'_{2,0} v_{1,i};
$$

$$
w_2 = u_{2,i} + u'_{2,0} v_{2,i},
$$

$$
x=\alpha+ih;
$$

SALIDA  $(x, w_1, w_2)$ . (La salida es  $x_i w_{1,i} w_{2,i}$ )

## *Paso 7* PARAR. *(Procedimiento terminado)*

## **ANEXO 02: PROGRAMA DEL MÉTODO DE DISPARO LINEAL (MATLAP)**

```
function disparo(p, q, r, a, b, alpha, beta, N)
%%%%%%%%%%%%%%%%%%%%%%%%%%%%%%%%%%%%%%%%%%%%%%%%%%%%%%%%%%%%%%%%%%%%%
% Método del disparo lineal para apróximar la solución del problema %
% con valor de frontera %
\frac{1}{2} -y''+p(x)y'+q(x)y+r(x)=0,para a <=x <=b,y(a)=alpha, y(b)=beta \frac{1}{2}% VALORES DE ENTRADA: Extremos a,b; condiciones de frontera %
% alpha, beta; números de intervalos N %
\% % and the set of the set of the set of the set of the set of the set of the set of the set of the set of the set of the set of the set of the set of the set of the set of the set of the set of the set of the set of t
% VALORES DE SALIDA: aproximaciones w(1,i) a y(xi); w(2,i) a y'(xi) %
% para cada i= 0,1,\ldots,N%%%%%%%%%%%%%%%%%%%%%%%%%%%%%%%%%%%%%%%%%%%%%%%%%%%%%%%%%%%%%%%%%%%%%
%Paso 1
h=(b-a)/N;
ul(1)=alphau2(1)=0;v1(1)=0;v2(1)=1;k1 = [];
k2 = 1;%Paso 2
      for i=1:1:N % Hacer los paso 3,4 a continuación
           % El método de Runge-Kutta para sistemas se utiliza en los pasos
           % 3 y 4
           %Paso 3
                 y=a+(i-1)*h;x=y; %Paso 4
                 k1(1,1)=h*u2(i);k1(1,2)=h*(eval(p)*u2(i)+eval(q)*u1(i)+eval(r));
                 k1(2,1)=h*(u2(i)+0.5*k1(1,2));
                 x=y+h/2;k1(2,2)=h*(eval(p)*(u2(i)+0.5*k1(1,2))+eval(q)*(u1(i)+0.2*k1(1,1))+eval(r))
;
                 k1(3,1)=h*(u2(i)+0.5*k1(2,2));
k1(3,2)=h*(eval(p)*(u2(i)+k1(2,2)/2)+eval(q)*(u1(i)+k1(2,1)/2)+eval(r));
                  k1(4,1)=h*(u2(i)+k1(3,2));
```

```
52
```
k1(4,2)=h\*(eval(p)\*(u2(i)+k1(3,2))+eval(q)\*(u1(i)+k1(3,1))+eval(r)); u1(i+1)=u1(i)+(k1(1,1)+2\*k1(2,1)+2\*k1(3,1)+k1(4,1))/6; u2(i+1)=u2(i)+(k1(1,2)+2\*k1(2,2)+2\*k1(3,2)+k1(4,2))/6; %%%%%%%%%%%%%%%%%%%%%%%%%%%%%%%%%%%%%%%%%%%%%%%%%%%%%%%%%%%%%%%%%%%%%%%%%%%  $x=y;$  $k2(1,1)=h*v2(i);$ k2(1,2)=h\*(eval(p)\*v2(i)+eval(q)\*v1(i)); k2(2,1)=h\*(v2(i)+0.5\*k2(1,2));  $x=y+h/2;$ k2(2,2)=h\*(eval(p)\*(v2(i)+0.5\*k2(1,2))+eval(q)\*(v1(i)+0.2\*k2(1,1))); k2(3,1)=h\*(v2(i)+0.5\*k2(2,2)); k2(3,2)=h\*(eval(p)\*(v2(i)+k2(2,2)/2)+eval(q)\*(v1(i)+k2(2,1)/2)); k2(4,1)=h\*(v2(i)+k2(3,2));  $x=y+h;$  $k2(4,2)=h*(eval(p)*(v2(i)+k2(3,2))+eval(q)*(v1(i)+k2(3,1)))$ ;  $v1(i+1)=v1(i)+(k2(1,1)+2*k2(2,1)+2*k2(3,1)+k2(4,1))/6;$  $v2(i+1)=v2(i)+(k2(1,2)+2*k2(2,2)+2*k2(3,2)+k2(4,2))/6;$  end  $w1(1)$ =alpha;  $w2(1) = (beta-u1(N)) / v1(N);$  $x=[]$  ; disp('===================================================================== ================================='); disp('iteración x(i) u1(i) v1(i) w1(i)  $y(xi)$  |  $y(xi)$  -w1(i) | '); disp('===================================================================== ================================='); y=a; c1=1.1392070132; c2=-0.0392070132;  $y1(i)=eval('c1*y+c2/y^2-0.3*sin(log(y))-0.1*cos(log(y))')$ ; fprintf('%4.0f %15.2f %15.6f %13.6f %13.6f %15.5f  $\frac{1}{2}$   $\frac{1}{2}$ ,  $\frac{1}{2}$ ,  $\$ 

```
0.1 * cos(log(y))'), abs(w1(1)-1)]);
```
 $x=y+h;$ 

```
 for i=2:1:N+1
          w1(i)=u1(i)+w2(1)*v1(i);
          w2(i) = u2(i) + w2(1) * v2(i);x(i)=a+(i-1)*h;y=x(i); c1=1.1392070132;
           c2=-0.0392070132;
          y1(i)=eval('c1*y+c2/y^2-0.3*sin(log(y))-0.1*cos(log(y))');
fprintf('%4.0f %15.2f %15.6f %13.6f %13.6f %15.5f 
\frac{15.4f}{n}, [i,x(i),u1(i),v1(i),w1(i),eval('c1*y+c2/y^2-0.3*sin(log(y))-
0.1*cos(log(y))'), abs(w1(i)-y1(i))]);
       end
      plot(x,y1,'og')
      hold on
       plot(x,w1,'ok')
       grid on
       hold of
```
## **ANEXO 03: ALGORITMO DEL MÉTODO DE DIFERENCIAS FINITAS**

Para aproximar la solución al problema de valor de frontera

$$
y'' = p(x)y' + q(x)y + r(x), \quad a \le x \le b, \quad y(a) = \alpha, \quad y(b) = \beta;
$$

ENTRADA extremos  $a, b$ ; condiciones de frontera  $\alpha, \beta$ ; entero  $N \ge 2$ .

SALIDA aproximaciones  $u'_i$  a  $y(x_i)$  para toda  $i = 0, 1, ..., N + 1$ .

*Paso 1* Tome  $h = (b - a)/(N + 1)$ ;  $x = a + h$ ;  $a_1 = 2 + h^2 q(x);$  $b_1 = -1 + ($ ℎ 2  $\big\} p(x);$  $d_1 = -h^2 r(x) \left( 1 + \right)$  $\boldsymbol{h}$ 2  $\int p(x) \int \alpha$ . *Paso 2* Para  $i = 2, ..., N - 1$ tome  $x = a + ih$ ;  $a_i = 2 + h^2 q(x);$  $b_i = -1 + ($  $\boldsymbol{h}$ 2  $\big\}\, p(x);$  $c_i = -11$  (  $\boldsymbol{h}$ 2  $\big\}\, p(x);$  $d_i = -h^2 r(x)$ . *Paso* 3 Tome  $x = b - h$ ;  $a_N = 2 + h^2 q(x);$  $c_N = -1 - ($  $\boldsymbol{h}$ 2  $\big\}\, p(x);$  $d_N = -h^2r(x) + |1 - |$  $\boldsymbol{h}$  $\frac{\pi}{2}$ )  $p(x)$   $\beta$ .

*Paso 4* Tome  $l_1 = a_1$ ;

 $u_1 = b_1/a_1;$  $z_1 = d_1/l_1.$ 

*Paso 5* Tome  $i = 2, ..., N - 1$ , tome  $l_i = a_i - c_i u_{i-1}$ ;  $u_i = b_i/l_i;$  $z_i = (d_i - c_i z_{i-1})/l_i.$ *Paso 6* Tome  $l_N = a_N - c_N u_{N-1}$ ;  $z_N = ( d_N - c_N z_{N-1})/l_N$ *Paso 7* Tome  $w_0 = \alpha$ ;

 $W_{N+1} = \beta$ .

$$
w_N=z_N
$$

*Paso 8* Para  $i = N - 1, ..., 1$ , tome  $w_i = z_i - u_i w_{i+1}$ .

*Paso 9* Para  $i = 0, ..., ..., N + 1$ , tome  $x = a + ih$ ;

SALIDA  $(x, w_i)$ .

*Paso 10* PARAR. *(Procedimiento terminado)*

## **ANEXO 04: PROGRAMA DEL MÉTODO DE DIFERENCIAS FINITAS (MATLAP)**

```
function Diferenciasfinitas(p,q,r,a,b,alpha,beta,N)
%%%%%%%%%%%%%%%%%%%%%%%%%%%%%%%%%%%%%%%%%%%%%%%%%%%%%%%%%%%%%%%%%%%%%%%
% Método del disparo lineal para apróximar la solución del problema %
% con valor de frontera %
\frac{1}{2} -y''+p(x)y'+q(x)y+r(x)=0,para a <=x <=b,y(a)=alpha, y(b)=beta \frac{1}{2}% VALORES DE ENTRADA: Extremos a,b; condiciones de frontera,alpha, %
% beta; entero N>=2 %
\% % and \% . The contract of the contract of the contract of the contract of the contract of the contract of the contract of the contract of the contract of the contract of the contract of the contract of the contrac
% VALORES DE SALIDA: aproximaciones wi a y(xi)para cada i= 0,1,\ldots,N+1%
\approx%%%%%%%%%%%%%%%%%%%%%%%%%%%%%%%%%%%%%%%%%%%%%%%%%%%%%%%%%%%%%%%%%%%%%%%
%Paso 1
h=(b-a)/(N+1);
a1(1)=0;
b1(1)=0;d(2)=0:
x=a+h;
a1(2)=2+h^2*eval(q);
b1(2) = -1+(h/2) * eval(p);
d(2) = -h^2 * eval(r) + (1+(h/2) * eval(p)) * alpha;%Paso 2
      for i=3:1:Ny=a+(i-1)*h;x=y;a1(i)=2+h^2*eval(q);
           b1(i)=-1+(h/2)*eval(p);
           c(i) = -1 - (h/2) * eval(p);
           d(i)=-h^2*eval(r); end
%Paso 3
       x=b-h;a1(N+1)=2+h^2*eval(q);
       c(N+1) = -1 - (h/2) * eval(p);
       d(N+1) = -h^2*eval(r) + (1 - (h/2) * eval(p)) * beta;
%Paso 4
       1(2)=a1(2); %%%%%%%%%%%%%%%%%%%%%%%%%%%%%%%%%%%%%%%%%%%%%%%%%%%%%%%%%%%%
        % Los pasos 4-8 resuelven un sistema lineal tridiagonal %%
```

```
 %%%%%%%%%%%%%%%%%%%%%%%%%%%%%%%%%%%%%%%%%%%%%%%%%%%%%%%%%%%%
       u(2) = b1(2)/a1(2);
       z(2)=d(2)/1(2); %Paso 5
            for i=3:1:N
           l(i)=a1(i)-c(i)*u(i-1);u(i) = b1(i)/l(i);z(i) = (d(i) - c(i) * z(i-1))/l(i); end
        % Paso 6
            l(N+1) = a1(N+1) - c(N+1)*u(N);z(N+1)=(d(N+1)-c(N+1)*z(N))/1(N+1); % Paso 7
            w(1)=alpha;
            w(N+2) = \betaeta;
            w(N+1)=z(N+1); % Paso 8
             for i=N:-1:2
                w(i)=z(i)-u(i)*w(i+1); end
        % Pasi 9
             for i=1:1:N+2
                x(i) = a + (i-1) * h;y=a+(i-1)*h; c1=1.1392070132;
                 c2=-0.0392070132;
                y1(i) = eval('c1*y + c2/y^2 - 0.3*sin(log(y)) - 0.1*cos(log(y))');
             end
disp('=====================================================================
========');
disp('iteración x(i) w(i) y(xi)-
w1(i) \mid \mid \rangle;
disp('=====================================================================
========');
for i=1:1:N+2
fprintf('%4.0f %13.2f %13.6f %15.5f %15.4f\n',[i,x(i),w(i),y1(i),abs(w(i)-
y1(i)) );
end
       plot(x,y1,'og')
       hold on
       plot(x,w,'ok')
```
grid on